# Informática na Educação e suas Tecnologias

# **Ernane Rosa Martins** (Organizador)

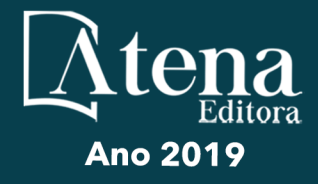

# Informática na Educação e suas Tecnologias

# **Ernane Rosa Martins** (Organizador)

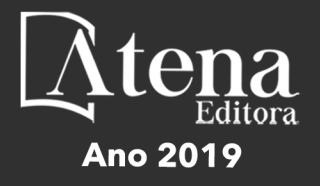

2019 *by Atena Editora*  Copyright © Atena Editora Copyright do Texto © 2019 Os Autores Copyright da Edição © 2019 Atena Editora Editora Chefe: Profª Drª Antonella Carvalho de Oliveira Diagramação: Geraldo Alves Edição de Arte: Lorena Prestes Revisão: Os Autores

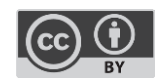

Todo o conteúdo deste livro está licenciado sob uma [Licença de Atribuição Creative](https://creativecommons.org/licenses/by/4.0/deed.pt_BR)  Commons. [Atribuição 4.0 Internacional](https://creativecommons.org/licenses/by/4.0/deed.pt_BR) (CC BY 4.0).

O conteúdo dos artigos e seus dados em sua forma, correção e confiabilidade são de responsabilidade exclusiva dos autores. Permitido o download da obra e o compartilhamento desde que sejam atribuídos créditos aos autores, mas sem a possibilidade de alterá-la de nenhuma forma ou utilizá-la para fins comerciais.

#### Conselho Editorial

#### Ciências Humanas e Sociais Aplicadas

Profª Drª Adriana Demite Stephani – [Universidade Federal do Tocantins](http://buscatextual.cnpq.br/buscatextual/visualizacv.do?id=K4730619E0)  [Prof. Dr. Álvaro Augusto de Borba Barreto](http://buscatextual.cnpq.br/buscatextual/visualizacv.do?id=K4776855Z1) – Universidade Federal de Pelotas Prof. Dr. Alexandre Jose Schumacher – [Instituto Federal de Educação, Ciência e Tecnologia de Mato Grosso](http://buscatextual.cnpq.br/buscatextual/visualizacv.do?id=K4774071A5)  Prof. Dr. Antonio Carlos Frasson – [Universidade Tecnológica Federal do Paraná](http://buscatextual.cnpq.br/buscatextual/visualizacv.do?id=K4771171H3)  Prof. Dr. Antonio Gasparetto Júnior – [Instituto Federal do Sudeste de Minas Gerais](http://buscatextual.cnpq.br/buscatextual/visualizacv.do?id=K4242128Y5)  [Prof. Dr. Antonio Isidro-Filho](http://buscatextual.cnpq.br/buscatextual/visualizacv.do?id=K4168013D9) – Universidade de Brasília [Prof. Dr. Constantino Ribeiro de Oliveira Junior](http://buscatextual.cnpq.br/buscatextual/visualizacv.do?id=K4771131P8) – Universidade Estadual de Ponta Grossa Profª Drª Cristina Gaio – [Universidade de Lisboa](http://buscatextual.cnpq.br/buscatextual/visualizacv.do?id=K2187326U4)  Prof. Dr. Deyvison de Lima Oliveira – [Universidade Federal de Rondônia](http://buscatextual.cnpq.br/buscatextual/visualizacv.do?metodo=apresentar&id=K4236503T6)  [Prof. Dr. Edvaldo Antunes de Faria](http://buscatextual.cnpq.br/buscatextual/visualizacv.do?id=K4779936A0)s – Universidade Estácio de Sá Prof. Dr. Eloi Martins Senhora – [Universidade Federal de Roraima](http://buscatextual.cnpq.br/buscatextual/visualizacv.do?id=K4764629P0)  Prof. Dr. Fabiano Tadeu Grazioli – [Universidade Regional Integrada do Alto Uruguai e das Missões](http://buscatextual.cnpq.br/buscatextual/visualizacv.do?id=K4592190A8)  Prof. Dr. Gilmei Fleck – [Universidade Estadual do Oeste do Paraná](http://buscatextual.cnpq.br/buscatextual/visualizacv.do?id=K4774983D5)  Profª Drª Ivone Goulart Lopes – [Istituto Internazionele delle Figlie de Maria Ausiliatrice](http://buscatextual.cnpq.br/buscatextual/visualizacv.do?id=K4777360H4)  [Prof. Dr. Julio Candido de Meirelles Junior](http://buscatextual.cnpq.br/buscatextual/visualizacv.do?id=K4705446A5) – Universidade Federal Fluminense Profª Drª Keyla Christina Almeida Portela – [Instituto Federal de Educação, Ciência e Tecnologia de Mato Grosso](http://buscatextual.cnpq.br/buscatextual/visualizacv.do?id=K4537843A7)  Profª Drª Lina Maria Gonçalves – [Universidade Federal do Tocantins](http://buscatextual.cnpq.br/buscatextual/visualizacv.do?id=K4771879P6)  Profª Drª Natiéli Piovesan – [Instituto Federal do Rio Grande do Norte](http://buscatextual.cnpq.br/buscatextual/visualizacv.do?id=K4465502U4)  Prof. Dr. Marcelo Pereira da Silva – [Universidade Federal do Maranhão](http://buscatextual.cnpq.br/buscatextual/visualizacv.do?id=K4235887A8)  Profª Drª Miranilde Oliveira Neves – [Instituto de Educação, Ciência e Tecnologia do Pará](http://buscatextual.cnpq.br/buscatextual/visualizacv.do?id=K4217820D9)  Profª Drª Paola Andressa Scortegagna – [Universidade Estadual de Ponta Grossa](http://buscatextual.cnpq.br/buscatextual/visualizacv.do?id=K4745890T7)  [Profª Drª Rita de Cássia da Silva Oliveira](http://buscatextual.cnpq.br/buscatextual/busca.do?metodo=forwardPaginaResultados®istros=10;10&query=%28%2Bidx_nme_pessoa%3A%28rita%29+%2Bidx_nme_pessoa%3A%28de%29+%2Bidx_nme_pessoa%3A%28cassia%29+%2Bidx_nme_pessoa%3A%28da%29+%2Bidx_nme_pessoa%3A%28silva%29+%2Bidx_nme_pessoa%3A%28oliveira%29++%2Bidx_nacionalidade%3Ae%29+or+%28%2Bidx_nme_pessoa%3A%28rita%29+%2Bidx_nme_pessoa%3A%28de%29+%2Bidx_nme_pessoa%3A%28cassia%29+%2Bidx_nme_pessoa%3A%28da%29+%2Bidx_nme_pessoa%3A%28silva%29+%2Bidx_nme_pessoa%3A%28oliveira%29++%2Bidx_nacionalidade%3Ab%29&analise=cv&tipoOrdenacao=null&paginaOrigem=index.do&mostrarScore=false&mostrarBandeira=true&modoIndAdhoc=null) – Universidade Estadual de Ponta Grossa [Profª Drª Sandra Regina Gardacho Pietrobon](http://buscatextual.cnpq.br/buscatextual/visualizacv.do?id=K4770908P1) – Universidade Estadual do Centro-Oeste [Profª Drª Sheila Marta Carregosa Rocha](http://buscatextual.cnpq.br/buscatextual/visualizacv.do?id=K4544802Z1) – Universidade do Estado da Bahia [Prof. Dr. Rui Maia Diamantino](http://buscatextual.cnpq.br/buscatextual/visualizacv.do?id=K4203383D8) – Universidade Salvador Prof. Dr. Urandi João Rodrigues Junior – [Universidade Federal do Oeste do Pará](http://buscatextual.cnpq.br/buscatextual/visualizacv.do?id=K4462393U9)  Profª Drª Vanessa Bordin Viera – [Universidade Federal de Campina Grande](http://buscatextual.cnpq.br/buscatextual/visualizacv.do?id=K4273971U7)  [Prof. Dr. Willian Douglas Guilherme](http://buscatextual.cnpq.br/buscatextual/visualizacv.do?id=K4717019T5) – Universidade Federal do Tocantins

#### Ciências Agrárias e Multidisciplinar

[Prof. Dr. Alexandre Igor Azevedo Pereira](http://lattes.cnpq.br/3962057158400444) – Instituto Federal Goiano Prof. Dr. Antonio Pasqualetto – [Pontifícia Universidade Católica de Goiás](http://buscatextual.cnpq.br/buscatextual/visualizacv.do?id=K4791258D5) [Profª Drª Daiane Garabeli Trojan](http://buscatextual.cnpq.br/buscatextual/visualizacv.do?id=K4710977D9) – Universidade Norte do Paraná Profª Drª Diocléa Almeida Seabra Silva – [Universidade Federal Rural da Amazônia](http://buscatextual.cnpq.br/buscatextual/visualizacv.do?id=K4769404T1) Prof. Dr. Écio Souza Diniz – [Universidade Federal de Viçosa](http://buscatextual.cnpq.br/buscatextual/visualizacv.do?id=K4402494Z9&tokenCaptchar=03AOLTBLS3hr4cVdLwJSKo9XuEbo3aSa84rmwd-VOUOnOKNG3KlETmWt897QU6hGmuwDDNVvUrUkgDH-vfvZPo1eIf2BLLKEI2emXX1CA5HvkIgdhkMivWo24B8yZ-zPcvj4Fw7L1gp3Q20koTp8vB34HZj7tj6QIwm7Eg-r9RL6NmagOF4QShFd0RxMWncbwWeS6oSfAa9pUBo00oql_WKfAajQU7-KR4W7i6mx7ToD1Ks7uHo1tjJlvLXmi7eaCSELEFilDt7ucyjDmTDMmA69x906qBDzhUwgw9wNMmIKZrcdqSAUCKEKQyl65e9O4lIr5JoUjhqwYTYlqXV-8Td4AZk_gu2oOCQMktRum_bd5ZJ0UcclTNxG2eP5ynmhjzA8IqVUfHDX1jdLgwP-yNSOi-y3y7nzoJqU8WIDza49J4gZUb-9kuQJX9f1G7STe2pOK2K3_dnTDg1l2n2-D-e9nP6yOPDEhkwDXCBPqIxdIiq0Nw7T-hKXd1Gzc3DUUqou6qw9HA6F2nwy2UHd-eNvPVHcyDBXWNtdQrSC-N3IilO2aX6co_RHJc6661cZbnZ9ymBUs9533A) Prof. Dr. Fábio Steiner – [Universidade Estadual de Mato Grosso do Sul](http://buscatextual.cnpq.br/buscatextual/visualizacv.do?id=K4717916J5) Profª Drª Girlene Santos de Souza – [Universidade Federal do Recôncavo da Bahia](http://buscatextual.cnpq.br/buscatextual/visualizacv.do?id=K4761024J9) Prof. Dr. Jorge González Aguilera – [Universidade Federal de Mato Grosso do Sul](http://lattes.cnpq.br/8562342815666974) Prof. Dr. Júlio César Ribeiro – [Universidade Federal Rural do Rio de Janeiro](http://buscatextual.cnpq.br/buscatextual/visualizacv.do?id=K4481542Z5) Profª Drª [Raissa Rachel Salustriano da Silva Matos](http://buscatextual.cnpq.br/buscatextual/visualizacv.do?id=K4488711E2) – Universidade Federal do Maranhão [Prof. Dr. Ronilson Freitas de Souza](http://buscatextual.cnpq.br/buscatextual/visualizacv.do?id=K4221072D9) – Universidade do Estado do Pará [Prof. Dr. Valdemar Antonio Paffaro Junior](http://buscatextual.cnpq.br/buscatextual/visualizacv.do?id=K4707670J6) – Universidade Federal de Alfenas

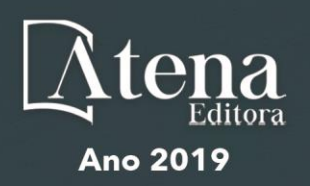

#### Ciências Biológicas e da Saúde

Prof. Dr. Benedito Rodrigues da Silva Neto – Universidade Federal de Goiás

Prof. Dr. Edson da Silva – Universidade Federal dos Vales do Jequitinhonha e Mucuri

Profª Drª Elane Schwinden Prudêncio – Universidade Federal de Santa Catarina

Prof. Dr. Gianfábio Pimentel Franco – Universidade Federal de Santa Maria

Prof. Dr. José Max Barbosa de Oliveira Junior – Universidade Federal do Oeste do Pará

Profª Drª Magnólia de Araújo Campos – Universidade Federal de Campina Grande

Profª Drª Natiéli Piovesan – Instituto Federal do Rio Grande do Norte

Profª Drª Vanessa Lima Gonçalves – Universidade Estadual de Ponta Grossa

Profª Drª Vanessa Bordin Viera – Universidade Federal de Campina Grande

#### Ciências Exatas e da Terra e Engenharias

Prof. Dr. Adélio Alcino Sampaio Castro Machado – Universidade do Porto

Prof. Dr. Alexandre Leite dos Santos Silva – Universidade Federal do Piauí

Profª Drª Carmen Lúcia Voigt – Universidade Norte do Paraná

Prof. Dr. Eloi Rufato Junior – Universidade Tecnológica Federal do Paraná

Prof. Dr. Fabrício Menezes Ramos – Instituto Federal do Pará

Prof. Dr. Juliano Carlo Rufino de Freitas – Universidade Federal de Campina Grande

Profª Drª Neiva Maria de Almeida – Universidade Federal da Paraíba

Profª Drª Natiéli Piovesan – Instituto Federal do Rio Grande do Norte

Prof. Dr. Takeshy Tachizawa – Faculdade de Campo Limpo Paulista

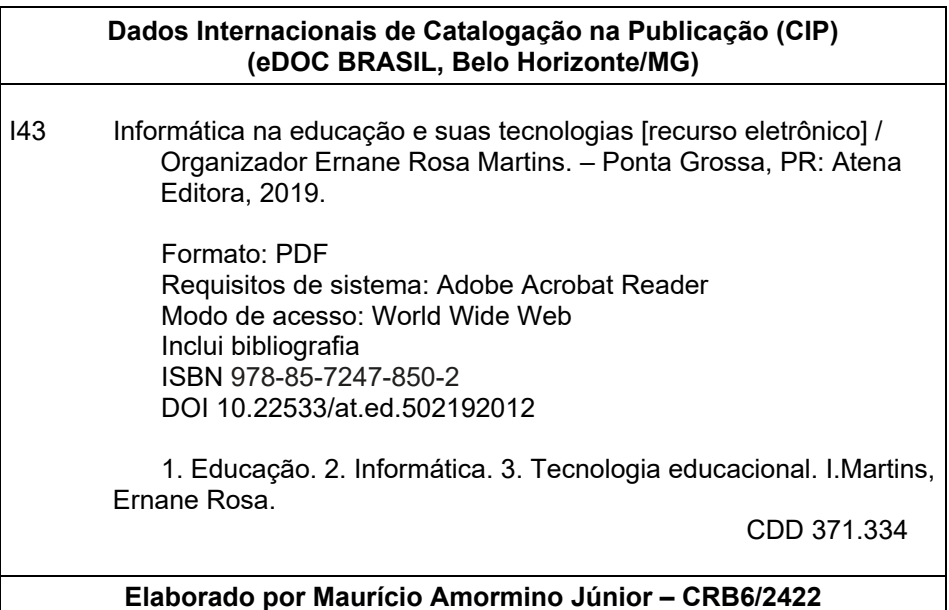

Atena Editora Ponta Grossa – Paraná - Brasil www.atenaeditora.com.br contato@atenaeditora.com.br

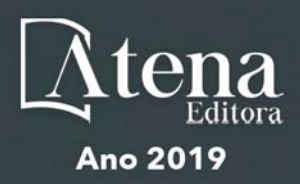

# **APRESENTAÇÃO**

A nossa sociedade está em constante evolução tecnológica, visivelmente percebida no Brasil e no mundo, generalizada em todas as áreas do conhecimento. Na educação também é percebido que os avanços tecnológicos fazem parte das salas de aula, proporcionando melhores resultados, sendo uma temática atual muito importante socialmente e profissionalmente, não podendo ficar a parte desta realidade, principalmente pelo seu caráter de formação e construção do conhecimento. Assim, esta obra pretende elucidar o panorama atual da informática na educação e suas tecnologias, apresentando diversas análises sobre algumas questões relevantes, por meio de seus capítulos.

Estes capítulos abordam aspectos importantes, tais como: o uso das tecnologias de informação e comunicação, metodologia ativa, sala de aula invertida, redução das taxas de evasão, formação docente, competências digitais, *mobile learning*, aplicativos *Prezi* e *Plickers*, recursos digitais, desenvolver de *software*, linguagem de programação, biblioteca virtual, Estilos de Aprendizagem, Ambientes Virtuais, Educação a Distância, Educação Superior, Jogo Digital. Desenvolvimento Visual, Prática Docente, Inclusão digital, Ambientes Virtuais de Aprendizagem.

Nesse sentido, esta obra engloba uma coletânea de excelentes trabalhos de extrema relevância, por meio de experimentos e vivências de seus autores, socializando-os no meio acadêmico, proporcionando aos leitores a oportunidade de análises e discussões de textos científicos sobre a informática na educação. A cada autor, nossos agradecimentos pela contribuição. Aos leitores, desejamos uma leitura proveitosa e repleta de excelentes reflexões.

Ernane Rosa Martins

# **SUMÁRIO**

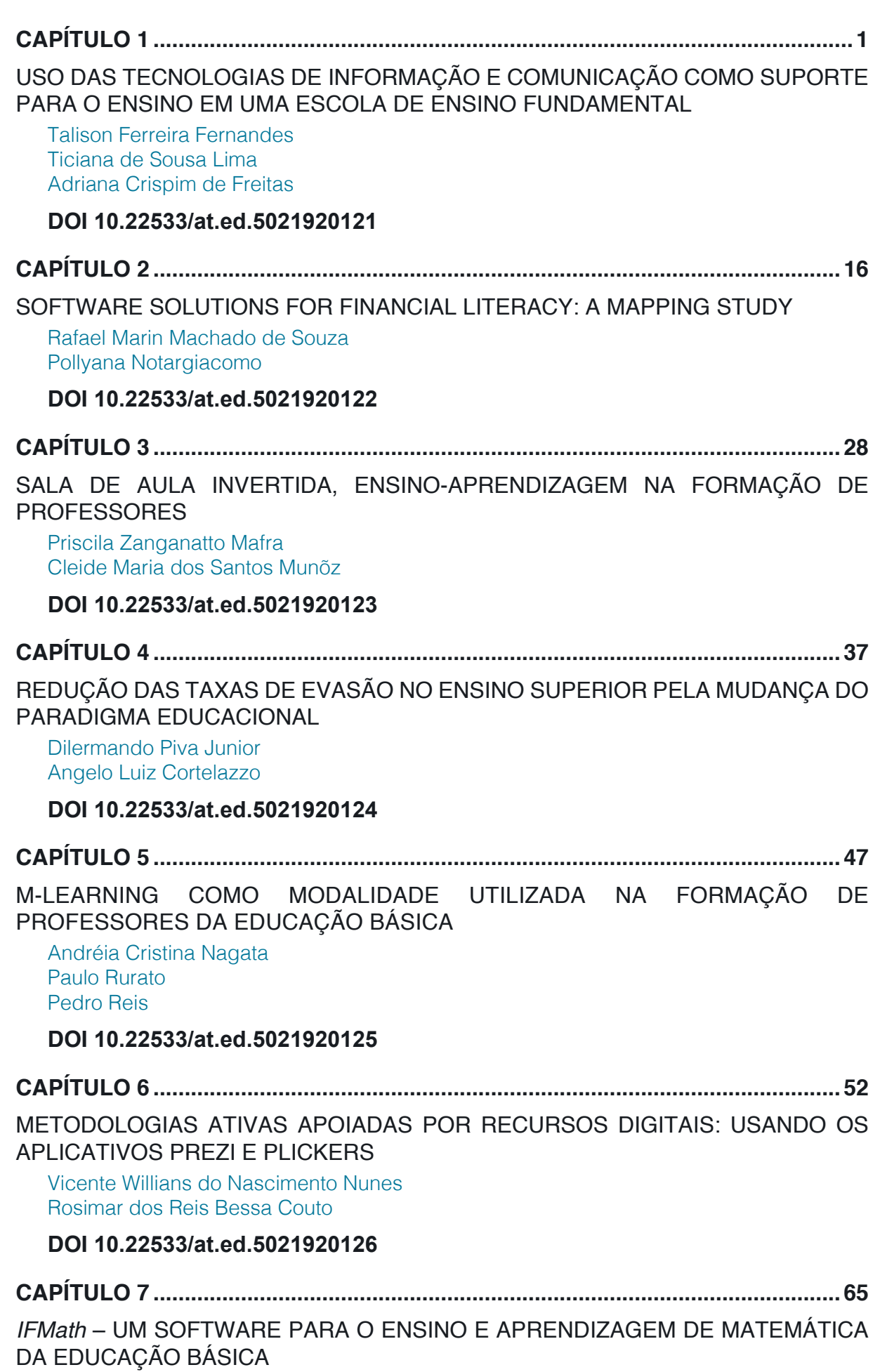

[Ailton Durigon](#page--1-0) [Isabel Christina Tosetto Madruga](#page--1-0) 

[Alex Junior Avila](#page--1-0) [Enedir Guimarães de Oliveira Junior](#page--1-0)  [Giovani Girardi](#page--1-0) [Victor William Klann](#page--1-0) [Willam Passig de Souza](#page--1-0)

# **[DOI](#page--1-0) 10.22533/at.ed.5021920127**

**CAPÍTULO 8 [..............................................................................................................72](#page--1-0)**

[ESTUDOS DE USUÁRIO COMO INSTRUMENTO PARA PLANEJAMENTO NA](#page--1-0) [BIBLIOTECA UNIVERSITÁRIA: COM ÊNFASE NAS BIBLIOTECAS DIGITAIS](#page--1-0)

[Laís Emanuely Albuquerque dos Santos](#page--1-0) [Bruna Isabelle Medeiros de Morais](#page--1-0)

# **[DOI](#page--1-0) 10.22533/at.ed.5021920128**

**CAPÍTULO 9 [..............................................................................................................80](#page--1-0)**

[ESTILOS DE APRENDIZAGEM EM AMBIENTES VIRTUAIS: CENÁRIOS DE](#page--1-0) [INVESTIGAÇÃO NA EDUCAÇÃO SUPERIOR](#page--1-0) 

[Marcos Andrei Ota](#page--1-0) [Carlos Fernando Araujo Júnior](#page--1-0) [Daniela Barros](#page--1-0)

**[DOI](#page--1-0) 10.22533/at.ed.5021920129**

**CAPÍTULO 10 [............................................................................................................94](#page--1-0)**

[EDUCAÇÃO À DISTÂNCIA: USO DA INFORMÁTICA E ESTUDO DAS PRINCIPAIS](#page--1-0) [PLATAFORMAS ACESSADAS](#page--1-0)

[Amanda Melo da Costa](#page--1-0) [Thyana Farias Galvão](#page--1-0) [Franck Bellemain](#page--1-0)

# **[DOI](#page--1-0) 10.22533/at.ed.50219201210**

**CAPÍTULO 11 [..........................................................................................................107](#page--1-0)**

[DESENVOLVIMENTO VISUAL DE UM JOGO DIGITAL SOBRE HISTÓRIA DA](#page--1-0) [CIÊNCIA: UM RELATO DE EXPERIÊNCIA](#page--1-0)

[Igor William Pessoa da Silva](#page--1-0) [David Wesley Amado Duarte](#page--1-0)

# **[DOI](#page--1-0) 10.22533/at.ed.50219201211**

**CAPÍTULO 12 [..........................................................................................................124](#page--1-0)** [COMPREENSÃO DO USO DE RECURSOS DIGITAIS EM PLANEJAMENTO DE](#page--1-0)

[PRÁTICA DOCENTE: O CASO DE ESTUDANTES DE GRADUAÇÃO](#page--1-0)

[Luciana de Lima](#page--1-0) [Robson Carlos Loureiro](#page--1-0) 

# **[DOI](#page--1-0) 10.22533/at.ed.50219201212**

**CAPÍTULO 13 [..........................................................................................................136](#page--1-0)**

[BRINCANDO COM AS ORGANELAS](#page--1-0)

[Clívia Rodrigues Mendonça](#page--1-0) [Benedito de Souza Ribeiro Neto](#page--1-0)  [Fabrício Menezes Ramos](#page--1-0) 

**[DOI](#page--1-0) 10.22533/at.ed.50219201213**

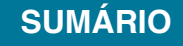

**CAPÍTULO 14 [..........................................................................................................149](#page-8-0)**

[ATIVIDADES DE TECNOLOGIAS DIGITAIS DE INFORMAÇÃO E COMUNICAÇÃO](#page-8-0) [\(TDIC\) EM CONFORMIDADE COM FUNDAMENTOS DA BNCC](#page-8-0) [João Socorro Pinheiro Ferreira](#page-8-0)

**[DOI](#page-8-0) 10.22533/at.ed.50219201214**

**CAPÍTULO 15 [..........................................................................................................168](#page--1-0)**

[AS FERRAMENTAS TECNOLOGICAS COMO FACILITADORAS NO PROCESSO](#page--1-0) [DE ENSINOAPRENDIZAGEM NAS ESCOLAS DO BRASIL](#page--1-0)

[Antonio Roberto Santos Almeida](#page--1-0) [Célia Amorim Santos Torres](#page--1-0) [Eliene Guimarães da Silva](#page--1-0) [Elizangela Silva dos Santos](#page--1-0) [Geisa dos Santos Cruz](#page--1-0) [Lucileide Alves Santos Nascimento](#page--1-0) [Marcia Muniz de Jesus](#page--1-0)  [Maria Sônia Jesus Santos](#page--1-0)  [Rodrigo Carneiro da Rocha Alves](#page--1-0) [Roseane Guimarães Alves](#page--1-0) [Rosita Clementina Souza dos Santos](#page--1-0)  [Solange Bitencourt Santos](#page--1-0) **[DOI](#page--1-0) 10.22533/at.ed.50219201215 CAPÍTULO 16 [..........................................................................................................175](#page--1-0)** [ARCARE: UM ARCABOUÇO CONCEITUAL DE ADAPTAÇÃO DE RECURSOS](#page--1-0) [EDUCACIONAIS](#page--1-0) [Vitor Bremgartner da Frota](#page--1-0) [José Francisco de Magalhães Netto](#page--1-0) [Crediné Silva de Menezes](#page--1-0) **[DOI](#page--1-0) 10.22533/at.ed.50219201216 [SOBRE O ORGANIZADOR.....................................................................................189](#page-27-0)**

**ÍNDICE REMISSIVO [................................................................................................19](#page-28-0)0**

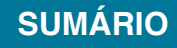

# **CAPÍTULO 14**

# <span id="page-8-0"></span>ATIVIDADES DE TECNOLOGIAS DIGITAIS DE INFORMAÇÃO E COMUNICAÇÃO (TDIC) EM CONFORMIDADE COM FUNDAMENTOS DA BNCC

*Data de aceite: 20/11/2019*

# **João Socorro Pinheiro Ferreira**

Universidade Federal do Amapá (UNIFAP) joaoferreira@unifap.br

**RESUMO:** Este Artigo Científico, apresenta resultados de estudos sobre a construção de propostas de atividades para as Práticas Computacionais nos Fundamentos da Matemática (PCFM) dos cursos de licenciatura em Matemática, que priorizam as habilidades sobre o uso de Tecnologias Digitais de Informação e Comunicação (TDIC), com ênfase na metodologia proposta pela Base Nacional Comum Curricular (BNCC), através de *softwares* educacionais, como o *wimplot*  e o *Geogebra*. Serão explorados temas intrínseco à BNCC como: Competência Geral (CG), Específica (CE), Unidade Temática (UT), Objeto de Conhecimento (OC) e Habilidade (H), para escolares a partir dos Anos Finais do Ensino Fundamental (AFEF) – que abrange do 6º ao 9º ano – e nas três séries/ano do Ensino Médio (EM) de modo que se compreenda melhor as propostas da BNCC. As habilidades apresentadas são aquelas que dizem respeito as UT's que utilizam ambientes computacionais para o ensino e aprendizagem de matemática com as mais novas técnicas de estudos. São

apresentadas propostas de ensino a luz da BNCC, de material produzido e trabalhado em sala de aula com os acadêmicos de matemática no laboratório de informática aplicada ao ensino de matemática. São sugeridas a utilização das metodologias de ensino e aprendizagem, como por exemplo: Trajetória Hipotética de Aprendizagem (THA) de Simon e Aprendizagem Baseada em Problemas (PBL), do inglês *Problem Based Learning* e a produção de algoritmos para resolver problemas com o uso de aplicativos como por exemplo o Geogebra. **PALAVRAS-CHAVE:** Algoritmos; BNCC; TDIC; *Softwares* Educacionais. Tecnologias Digitais.

# **1 | INTRODUÇÃO**

A Base Nacional Comum Curricular (BNCC) é um documento oficial sobre a nova organização da educação básica brasileira que de certa forma procura nivelar o ensino das escolas públicas, privadas, confessionais e sem fins lucrativos em todo o Brasil. Possui alguns pontos análogos aos Parâmetros Curriculares Nacionais (PCN's), como competência e habilidade e inova em outros com a criação de Unidades Temáticas (UT) em substituição aos Blocos de Conhecimentos e dos Objetos de Conhecimento (OC) em substituição aos

<span id="page-9-0"></span>Conteúdos Programáticos do PCN's. Não menciona os temas transversais, mas inclui o termo itinerário formativo.

O objetivo desta comunicação científica é apresentar atividades pedagógicas para o ensino de matemática focadas nas habilidades correlacionadas com o uso de TDIC no currículo de Matemática para os AFEF e EM previstas na BNCC. Neste trabalho utilizamos aproximadamente cinco habilidades do EF e onze do ensino médio (EM).

Como este texto é para formação de professores para atuarem nos Anos Finais do Ensino Fundamental (AFEF) e no Ensino Médio (EM), analisaremos somente a UT, OC, CG, CE e habilidades relacionados e intrínsecos a estes dois segmentos no que concerne ao uso de computador para o ensino de Matemática.

Araújo e Santos (2014), em 2013, desenvolveram uma investigação científica sobre a utilização de *softwares* educacionais pelos professores como instrumento de ensino e aprendizagem que os auxiliassem à diminuição das dificuldades de aprendizagem da matemática enfrentadas pelos alunos das escolas públicas da cidade de Macapá, especificamente na 5ª série (6º ano) do Ensino Fundamental. Para a pesquisa, foi feito um estudo de várias obras que discutem o uso de tecnologias digitais, além de trazer alguns *softwares* educacionais para o ensino da matemática e informações consideráveis ao leitor. Os procedimentos metodológicos utilizados para coleta de dados foram dois questionários semiestruturados, um direcionado ao professor e outro ao aluno, aplicados no primeiro semestre de 2013 em 27 escolas da cidade de Macapá. Os resultados da pesquisa permitem inferir que os professores de matemática, na sua maioria, não utilizam *softwares* educacionais como facilitador da aprendizagem de conteúdos matemáticos, fato que poderia ser repensado uma vez que foi constatado que os alunos apresentam dificuldades de aprendizado nesta disciplina.

# **2 | TDIC NO ENSINO DE MATEMÁTICA CONFORME A BNCC**

Na BNCC observa-se que o uso de calculadoras e computadores para o ensino de Matemática está amplamente disseminado em seu texto, incentivando o seu uso desde os anos iniciais da educação, por isso o professor deve conhecer alguns conceitos fundamentais para que possa trabalhar com seus alunos com segurança sobre o OC que necessitar de metodologia computacional.

Sobre as tecnologias digitais e a computação a BNCC destaca o seguinte:

A preocupação com os impactos dessas transformações na sociedade está expressa na BNCC e se explicita já nas competências gerais para a Educação Básica. Diferentes dimensões que caracterizam a computação e as tecnologias digitais são tematizadas, tanto no que diz respeito a conhecimentos e habilidades <span id="page-10-0"></span>quanto a atitudes e valores:

• pensamento computacional: envolve as capacidades de compreender, analisar, definir, modelar, resolver, comparar e automatizar problemas e suas soluções, de forma metódica e sistemática, por meio do desenvolvimento de algoritmos;

• mundo digital: envolve as aprendizagens relativas às formas de processar, transmitir e distribuir a informação de maneira segura e confiável em diferentes artefatos digitais – tanto físicos (computadores, celulares, *tablets* etc.) como virtuais (*internet*, redes sociais e nuvens de dados, entre outros) –, compreendendo a importância contemporânea de codificar, armazenar e proteger a informação; [...]. (BRASIL, 2018, p. 473-474).

Com isso, a BNCC propõe que seja ensinado matemática aos estudantes do EF e EM através da utilização de equipamentos de informática e também a construção de algoritmos que resolva diversos problemas ou o uso de *softwares* prontos e disponíveis na *internet*. Para programar é primordial a escrita do algoritmo e de um ambiente computacional para a compilação da linguagem de máquina correspondente ao algoritmo. Outros termos que pertinentes são: recursos tecnológicos, *softwares* e tecnologia digital. O *software* é a parte abstrata do sistema computacional que funciona num *hardware* a partir de instruções codificadas numa linguagem de programação. Estas instruções permitem o processamento e armazenamento de informações na forma de dados codificados e podem ser controladas pelo usuário.

# **2.1 Informática e competências gerais da BNCC**

Nas Competências Gerais da Educação Básica, dentre elas, uma destaca o uso de tecnologias digitais para o ensino, conforme a seguir:

> [...] 5. Compreender, utilizar e criar tecnologias digitais de informação e comunicação de forma crítica, significativa, reflexiva e ética nas diversas práticas sociais (incluindo as escolares) para se comunicar, acessar e disseminar informações, produzir conhecimentos, resolver problemas e exercer protagonismo e autoria na vida pessoal e coletiva. [...] (BRASIL, 2018, p. 9)

A BNCC, em seus fundamentos pedagógicos destaca o "O compromisso com a educação integral" e aconselha que na educação integral o educador intensifique o uso de tecnologia digital para ensinar matemática e outras disciplinas conforme o seguinte: "[...] atuar com discernimento e responsabilidade nos contextos das culturas digitais, [...]" (BRASIL, 2018, p. 14). E reforça que:

> É importante que a instituição escolar preserve seu compromisso de estimular a reflexão e a análise aprofundada e contribua para o desenvolvimento, no estudante, de uma atitude crítica em relação ao conteúdo e à multiplicidade de ofertas midiáticas e digitais. (BRASIL, 2018, p. 61).

Propõem que as escolas disponham de ambientes de estudos compatíveis com o ensino e a aprendizagem de diversos conhecimentos científicos com a utilização de <span id="page-11-0"></span>ambientes digitais. Por exemplo, uma das competências específicas de linguagem para o ensino fundamental é:

> [...] 6. Compreender e utilizar tecnologias digitais de informação e comunicação de forma crítica, significativa, reflexiva e ética nas diversas práticas sociais (incluindo as escolares), para se comunicar por meio das diferentes linguagens e mídias, produzir conhecimentos, resolver problemas e desenvolver projetos autorais e coletivos. (BRASIL, 2018, p. 65).

A habilidade "(EF06MA21) Construir figuras planas semelhantes em situações de ampliação e de redução, com o uso de malhas quadriculadas, plano cartesiano ou tecnologias digitais." (p. 303), para o sexto ano é uma boa oportunidade de se utilizar o *GeoGebra* ou a Linguagem *Logo* para iniciar em ambiente de programação, pois são de fáceis usos e de domínio público, podendo o professor explorar a proporcionalidade e semelhança de figuras planas coma ideia de multiplica-las por uma constante maior que zero.

Na UT Grandezas e medidas, tem-se o OC: "Ângulos: noção, usos e medida com a seguinte habilidade" tem a habilidade: " (EF06MA27) Determinar medidas da abertura de ângulos, por meio de transferidor e/ou tecnologias digitais. " (p. 303). É uma atividade que poderá ser muito bem explorada com o uso do *GeoGebra*, tendo em vista que este *software* possui uma ferramenta apropriada para se obter a figura e cumprir a habilidade.

Na UT Números, existe um OC Porcentagens, com a habilidade que indica tecnologia digital para: " (EF08MA04) Resolver e elaborar problemas, envolvendo cálculo de porcentagens, incluindo o uso de tecnologias digitais. " (p. 313). Como sugestão pode usar uma calculadora digital disponível na *internet*, em que o usuário deverá digitar o valor numérico e o percentual que se quer determinar ou a programação em linguagem computacional. No OC: Porcentagens: problemas que envolvem cálculo de percentuais sucessivos. " (p. 316), a habilidade correspondente é: "(EF09MA05) Resolver e elaborar problemas que envolvam porcentagens, com a ideia de aplicação de percentuais sucessivos e a determinação das taxas percentuais, preferencialmente com o uso de tecnologias digitais, no contexto da educação financeira."(p. 317).

No 9º Ano, a UT Geometria e o OC Polígonos Regulares, destaca a habilidade "(EF09MA15) Descrever, por escrito e por meio de um fluxograma, um algoritmo para a construção de um polígono regular cuja medida do lado é conhecida, utilizando régua e compasso, como também *softwares*," (BRASIL, 2018, p. 318-319).

Para cumprir esta habilidade, sugerimos a nível de Tecnologias da Informação e Comunicação (TDIC) que seja usado o *Software Geogerbra* ou o ambiente de programação a Linguagem *Logo*. A geometria dinâmica do *GeoGebra* é um *software* de uso imediato, dispensando a linguagem de programação e para construir o

<span id="page-12-0"></span>polígono regular, basta seguir o algoritmo pré-definido em sua interface, que de um modo geral resumem-se em dez comandos com botões específicos, já a linguagem de programação *Logo* ou *Superlogo* proporciona ao aluno a possibilidade de dar os primeiros passos em linguagem de programação. O algoritmo na linguagem *Logo* é simples e de fácil controle, bastando para cumprir a habilidade quatro ou cinco comandos.

## **2.2 Competências específicas de matemática e suas tecnologias no EM**

Na BNCC, são cinco Competências Específicas (CE) para a Matemática do EM e quatro incluem o uso de TDIC, para as habilidades específicas de cada OC das respectivas UT de matemática. É importante frisar que no EM as UT não estão definidas como no EF, mas se por acaso o sistema de ensino ou a escola optar em trabalhar desta forma é possível agrupar/organizar os OC em UT.

A CE 1 é definida por:

Utilizar estratégias, conceitos e procedimentos matemáticos para interpretar situações em diversos contextos, sejam atividades cotidianas, sejam fatos das Ciências da Natureza e Humanas, das questões socioeconômicas ou tecnológicas, divulgados por diferentes meios, de modo a contribuir para uma formação geral. (BRASIL, 2018, p. 532).

#### Nesta CE somente uma habilidade envolve TDIC:

(EM13MAT101) Interpretar criticamente situações econômicas, sociais e fatos relativos às Ciências da Natureza que envolvam a variação de grandezas, pela análise dos gráficos das funções representadas e das taxas de variação, com ou sem apoio de tecnologias digitais.

## A CE 3, está definida da seguinte maneira:

Utilizar estratégias, conceitos, definições e procedimentos matemáticos para interpretar, construir modelos e resolver problemas em diversos contextos, analisando a plausibilidade dos resultados e a adequação das soluções propostas, de modo a construir argumentação consistente. (BRASIL, 2018, p. 535).

Para esta CE estão previstas quatro habilidades que se relacionam com as TDIC's; a primeira é: " (EM13MAT301) Resolver e elaborar problemas do cotidiano, da Matemática e de outras áreas do conhecimento, que envolvem equações lineares simultâneas, usando técnicas algébricas e gráficas, com ou sem apoio de tecnologias digitais. " (p. 536), a segunda: "(EM13MAT302) Construir modelos empregando as funções polinomiais de 1º ou 2º graus, para resolver problemas em contextos diversos, com ou sem apoio de tecnologias digitais" (p. 536), a terceira:

> (EM13MAT307) Empregar diferentes métodos para a obtenção da medida da área de uma superfície (reconfigurações, aproximação por cortes etc.) e deduzir

expressões de cálculo para aplicá-las em situações reais (como o remanejamento e a distribuição de plantações, entre outros), com ou sem apoio de tecnologias digitais. (BRASIL, 2018, p. 536).

#### <span id="page-13-0"></span>e a quarta habilidade:

(EM13MAT309) Resolver e elaborar problemas que envolvem o cálculo de áreas totais e de volumes de prismas, pirâmides e corpos redondos em situações reais (como o cálculo do gasto de material para revestimento ou pinturas de objetos cujos formatos sejam composições dos sólidos estudados), com ou sem apoio de tecnologias digitais. (BRASIL, 2018, p. 537).

# A Competência Específica 4:

Compreender e utilizar, com flexibilidade e precisão, diferentes registros de representação matemáticos (algébrico, geométrico, estatístico, computacional etc.), na busca de solução e comunicação de resultados de problemas. " (BRASIL, 2018, p. 538),

# tem as seguintes habilidades a serem alcançadas envolvendo algoritmos escritos, linguagem matemática e tecnologias digitais. A primeira é:

(EM13MAT403) Analisar e estabelecer relações, com ou sem apoio de tecnologias digitais, entre as representações de funções exponencial e logarítmica expressas em tabelas e em plano cartesiano, para identificar as características fundamentais (domínio, imagem, crescimento) de cada função. (BRASIL, 2018, p. 539).

## A segunda é:

(EM13MAT404) Analisar funções definidas por uma ou mais sentenças (tabela do Imposto de Renda, contas de luz, água, gás etc.), em suas representações algébrica e gráfica, identificando domínios de validade, imagem, crescimento e decrescimento, e convertendo essas representações de uma para outra, com ou sem apoio de tecnologias digitais. (BRASIL, 2018, p. 539),

As terceira e a quarta habilidades são: "(EM13MAT405) Utilizar conceitos iniciais de uma linguagem de programação na implementação de algoritmos escritos em linguagem corrente e/ou matemática." (p. 539) e " (EM13MAT406) Construir e interpretar tabelas e gráficos de frequências com base em dados obtidos em pesquisas por amostras estatísticas, incluindo ou não o uso de softwares que interrelacionem estatística, geometria e álgebra." (BRASIL, 2018, p. 539) .

Observe que estas habilidades podem ser aplicadas nos três anos do EM haja vista que pertencem a área de conhecimento Matemática e suas Tecnologias e não especificamente a disciplina Matemática.

Há também a habilidade "(EM13MAT315) Investigar e registrar, por meio de um fluxograma, quando possível, um algoritmo que resolve um problema." (p. 544), que pode ser implementada algebricamente ou computacionalmente, podendo ser para

#### <span id="page-14-0"></span>vários problemas matemáticos.

#### A CE 5 propõem o seguinte:

Investigar e estabelecer conjecturas a respeito de diferentes conceitos e propriedades matemáticas, empregando estratégias e recursos, como observação de padrões, experimentações e diferentes tecnologias, identificando a necessidade, ou não, de uma demonstração cada vez mais formal na validação das referidas conjecturas. (BRASIL, 2018, p. 540),

e a habilidade: "(EM13MAT503) Investigar pontos de máximo ou de mínimo de funções quadráticas em contextos envolvendo superfícies, Matemática Financeira ou Cinemática, entre outros, com apoio de tecnologias digitais." (p. 541).

Um resultado de pesquisa sobre modelagem matemática está na obtenção dos parâmetros e *b* da função de Cobb-Douglas, cuja tabela apresentada na Figura 3.8 (MELO; SANTOS, 2013, p. 67), que conjuntamente com orientador, os acadêmicos de Matemática usaram a planilha Excell para determinar os dois parâmetros.

Na próxima seção, estudaremos como utilizar as habilidades, os OC, as UT e o competências explicitadas na BNCC.

# **3 | PROPOSTAS DE ATIVIDADES SOB A LUZ DA BNCC**

Nesta Seção apresentaremos propostas de ensino e aprendizagem em matemática, seguindo as competências e habilidades da BNCC. Utilizaremos aquelas já citadas no texto, em um novo *template* de plano de aula, próprio para atender as exigências da nova estrutura de ensino. Observe que a BNCC incentiva a prática de um professor pesquisador em sala de aula, ou seja, o professor deixa de ser detentor, mediador ou transmissor de conhecimento e passa a ser o pesquisador, assim constitui-se em um protagonista de um novo paradigma para a atuação como educador-pesquisador.

## **3.1 Cálculo de área pelo método de decomposição para os EM**

A habilidade abaixo, da UT Geometria e Medidas, será norteará a realização desta primeira proposta, que contém três subatividades:

> (EM13MAT307) Empregar diferentes métodos para a obtenção da medida da área de uma superfície (reconfigurações, aproximação por cortes etc.) e deduzir expressões de cálculo para aplicá-las em situações reais (como o remanejamento e a distribuição de plantações, entre outros), com ou sem apoio de tecnologias digitais. (BRASIL, 2018, p. 545).

Souza e Ferreira (2018), apresentaram um Pôster com os resultados parciais da pesquisa sobre uso do *software GeoGebra* para o cálculo de áreas pelo método de decomposição de figuras planas, utilizado os algoritmos descritos nas três

atividades descritas a seguir, onde as Figuras 1, 2 e 3 do texto científico de Souza e Ferreira (2018), reproduzem os respectivos algoritmos. A seguir três atividades e seus respectivos algoritmos:

# *3.1.1 Primeira atividade: área do retângulo*

- 1. Abra o *GeoGebra*, feche a Janela de Álgebra, retire os Eixos e exiba a Malha;
- 2. No penúltimo botão da barra de ferramentas escolha a opção <sup>21</sup> Controle *Deslizante,* nomeie-o de *a,* com Intervalo min: 0, max: 10 e *Incremento 1*; *Controle Deslizante*: *Vertical*; fi nalize no botão *Aplicar.* Novamente, na opção *Controle Deslizante,* crie outro o nomeando de *b,* com *Intervalo*  min: 0, max: 10 e *Incremento 1*; *Controle Deslizante: Horizontal*; finalize no botão *Aplicar;*
- 3. Obtenha um segmento AB de comprimento fixo *b*, no terceiro botão da barra de ferramentas **.** Mova o controle deslizante *b* para ver o que acontece*;*
- 4. Obtenha um segmento  $\overline{BC}$  de comprimento fixo *a*, no terceiro botão da barra de ferramentas <sup>7</sup>. Depois, no nono botão clique em *America em <sup>1</sup>. Rotação em Torno de um Ponto por um Ângulo*, clique em C, depois em B, coloque Ângulo: 90º e marque *sentido anti-horário*, obtendo assim o ponto C';
- 5. Trace uma reta paralela ao segmento  $AB$  passando pelo ponto C', clicando no quarto botão em *Reta Paralela*, depois no segmento AB e em seguida em C';
- 6. Trace uma reta perpendicular ao segmento  $AB$  passando pelo ponto A, clicando no quarto botão em <sup>2</sup> Reta Perpendicular, depois no segmento AB e em seguida em A;
- 7. Obtenha o ponto D de interseção entre essas duas retas obtidas anteriormente clicando, no segundo botão, em *Interseção de Dois Objetos* e em seguida sobre as duas retas;
- 8. Selecione o botão *Polígono* e crie um retângulo ABC'D clicando nos pontos A, B, C' e D, nessa ordem;
- 9. Esconda as retas, os segmentos  $AB \, e \cdot BC$ . Para isso clique no último botão em <sup>e</sup> Exibir/Esconder Objeto, em cada um desses objetos e em **R**. Mude a cor e o estilo da sua região retangular ao seu gosto clicando sobre na região colorida com o botão direito do *mouse* em *Propriedades...*;
- 10. Selecione o botão *Polígono Regular* e crie um quadrado com uma unidade de área igual a cada quadradinho da malha;
- 11. Clique no primeiro botão *Mover* e arraste para o retângulo ABC'D a unidade de área criada anteriormente para verificar quantas dessas unidades

cabem em ABC'D. Faça este teste para vários valores de *a* e de *b;*

- <span id="page-16-0"></span>12. Com base nas observações anteriores, qual é a fórmula que relaciona a área **A** de um retângulo com as medidas *b* e *a* de sua base e sua altura?
- 13. Salve a atividade com o nome **Área do Retângulo.**

# *3.1.2 Segunda atividade: área do quadrado*

- 1. Abra o *GeoGebra*, feche a Janela de Álgebra e retire os Eixos e exiba a *Malha;*
- 2. No penúltimo botão da barra de ferramentas escolha a opção <sup>22</sup> Controle *Deslizante,* nomeie-o de *l,* com Intervalo min: 0, max: 10 e *Incremento 1*; finalize no botão Aplicar.
- 3. Obtenha um Segmento de Comprimento Fixo  $\cdot$ , no terceiro botão da barra de ferramentas*;*
- 4. Crie um Polígono Regular, no quinto botão da barra de ferramentas **D**, com 4 vértices. Para isso clique no ponto A, no ponto B e em OK. Para exibir a medida de cada lado do quadrado clique no oitavo botão em *Distância, Comprimento ou Perímetro* e depois em cada lado do quadrado;
- 5. Selecione novamente o botão *Polígono Regular* e crie um quadrado com uma unidade de área igual a cada quadradinho da malha;
- 6. Clique no primeiro botão *Mover* e arraste para o quadrado ABCD a unidade de área criada anteriormente para verificar quantas dessas unidades cabem em ABCD. Faça este teste para vários valores de *l;*
- 7. Com base nas observações anteriores, qual é a fórmula que relaciona a área **A** de um quadrado com a medida *l* do seu lado?
- 8. Salve a atividade com o nome **Área do Quadrado.**

# *3.1.3 Terceira atividade: área do paralelogramo*

- 1. Abra o *GeoGebra*, feche a Janela de Álgebra e retire os Eixos e exiba a *Malha;*
- 2. Marque dois pontos *A,* B e *C* não alinhados;
- 3. Trace uma reta passando pelos pontos *A* e *B* utilizando o botão  $\angle$  Reta definida por Dois Pontos;
- 4. Usando o mesmo botão trace um segmento inclinado  $BC$ ;
- 5. Obtenha as retas paralelas aos segmentos  $AB$  e  $BC$  passando, respectivamente, pelos pontos *C* e *A*, utilizando o botão  $\Xi$ , e com  $\Xi$ obtenha o ponto D de interseção entre essas duas retas;
- 6. Ligue os pontos utilizando o botão  $\blacktriangleright$ , obtendo assim o paralelogramo

*ABCD*;

- <span id="page-17-0"></span>7. Trace as retas perpendiculares a AB passando por *D* e *C* e obtenha os pontos de interseções *E* e *F* entre essas retas e a reta AB;
- 8. Ligue os pontos *C, D, E* e *F* com o botão para obter o retângulo *CDEF*. Mude sua cor. Esconda as retas. Mova os pontos *A, B* e/ou *C* para ver o que ocorre;
- 9. Selecione no oitavo botão **para determinar as áreas do paralelogramo** *ABCD* e a área do retângulo *CDEF*;
- 10. Mova os pontos *A*, *B* e/ou *C* e compare os valores das áreas do paralelogramo *ABCD* e a área do retângulo *CDEF*;
- 11. De acordo com as observações qual é a fórmula que relaciona a área *A* de um paralelogramo com as medidas *b* e *a* de sua base e sua altura?
- 12. Salve a atividade com o nome **Área do Paralelogramo.**

# **3.2 Modelagem matemática de Imposto de Renda de Pessoa Física (IRPF) e Previdência Oficial (INSS)**

Esta proposta atende plenamente a CE 4:

Compreender e utilizar, com flexibilidade e precisão, diferentes registros de representação matemáticos (algébrico, geométrico, estatístico, computacional etc.), na busca de solução e comunicação de resultados de problemas. (BRASIL, 2018, p. 538).

A fim de que se possa atingir a finalidade de aprendizagem do OC Número e Álgebra, estabelecida na CE 4, utilizaremos a seguinte habilidade:

> (EM13MAT404) Analisar funções defi nidas por uma ou mais sentenças (tabela do Imposto de Renda, contas de luz, água, gás etc.), em suas representações algébrica e gráfica, identificando domínios de validade, imagem, crescimento e decrescimento, e convertendo essas representações de uma para outra, com ou sem apoio de tecnologias digitais. (BRASIL, 2018, p. 539).

Ferreira (2018) descreve em sua comunicação científica, publicada nos Anais do VII Encontro Paraense de Modelagem Matemática, como ocorre o processo de modelagem matemática de IRPF e INSS, para a dedução destes impostos no contracheque (holerite), com o registro de representações matemáticas sob a forma de tabelas e funções. Ficará como atividade aos acadêmicos de matemática a construção das tabelas utilizando a planilha Excel e os respectivos gráficos no *GeoGebra*, *Winplot, o*u outro *software* de domínio público ou escrever o algoritmo necessário para plotar/solucionar a tarefa.

Com base na pesquisa de Ferreira (2018), responder as seguintes questões utilizando uma única planilha do Excel ou programando em linguagem computacional,

<span id="page-18-0"></span>com um algoritmo preestabelecido.

- 1. Escrever a Tabela 1, completando todas as suas células.
- 2. Desenhar a Tabela 2 e calcular o Valor (R\$) do INSS, com a respectiva Alíquota da Tabela 1<sup>1</sup>. Não se esqueça de preencher as outras células.
- 3. Fazer e preencher a Tabela 3.
- 4. Construir a Tabela 4 (preencher todas as células da tabela).
- 5. Com base nas funções (4) e (13) da Comunicação Científica (CC) de Ferreira (2018), responder os seguintes itens, para as duas funções:
	- a) Dê o conjunto domínio.
	- b) Indicar o conjunto imagem.
	- c) Analisar o crescimento ou decrescimento das funções. Por quê ocorre um comportamento e não o outro.
	- d) Plotar o gráfico das funções.
	- e) Simular a Folha de Pagamento como à Tabela 5, usando o preenchimento automático a partir das Tabelas 1, 4 e 7.

# **4 | RESULTADOS**

As atividades introdutórias do projeto de pesquisa foram desenvolvidas no ambiente de aprendizagem dinâmica Geogebra com fundamentação teórica do Método de Decomposição para definição do conceito de área de superfícies.

# **4.1 Primeira atividade: área do retângulo**

Observa-se nas imagens da Figura 1, que para valores distintos de a (altura) e b (largura), a área da figura altera. Se a área do retângulo maior aumentar, caberá mais retângulos menores dentro dele, caso contrário, caberá menos retângulos menores. E a quantidade de retângulos menores dentro do retângulo maior, determinará a área da figura.

<sup>1</sup> No Excel é possível efetuar o cálculo do valor do imposto a descontar usando diretamente as células que contém os valores.

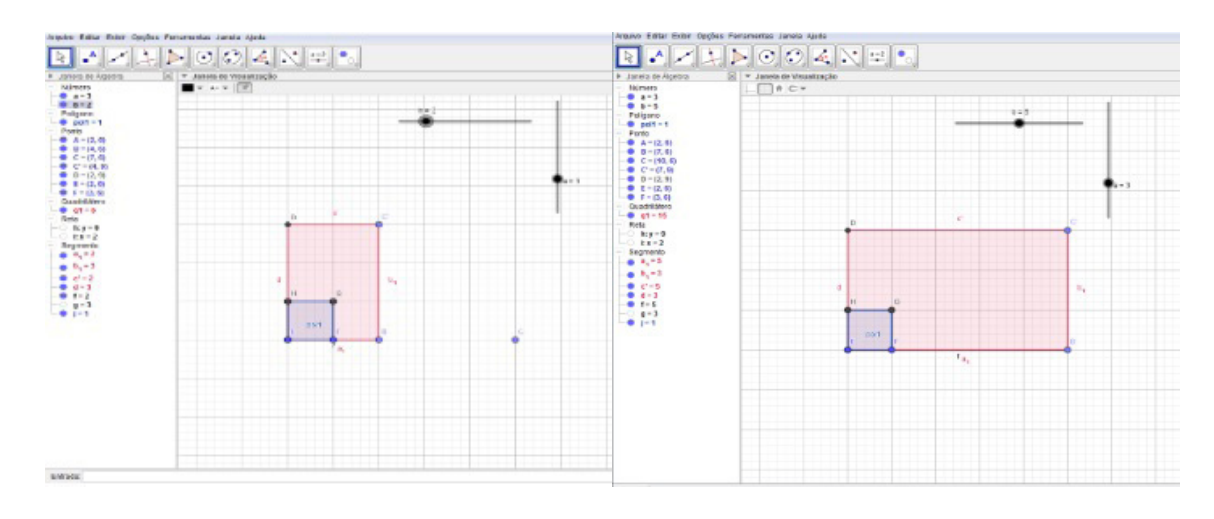

Figura 1. Áreas dos retângulos com medidas distintas através do método da decomposição.

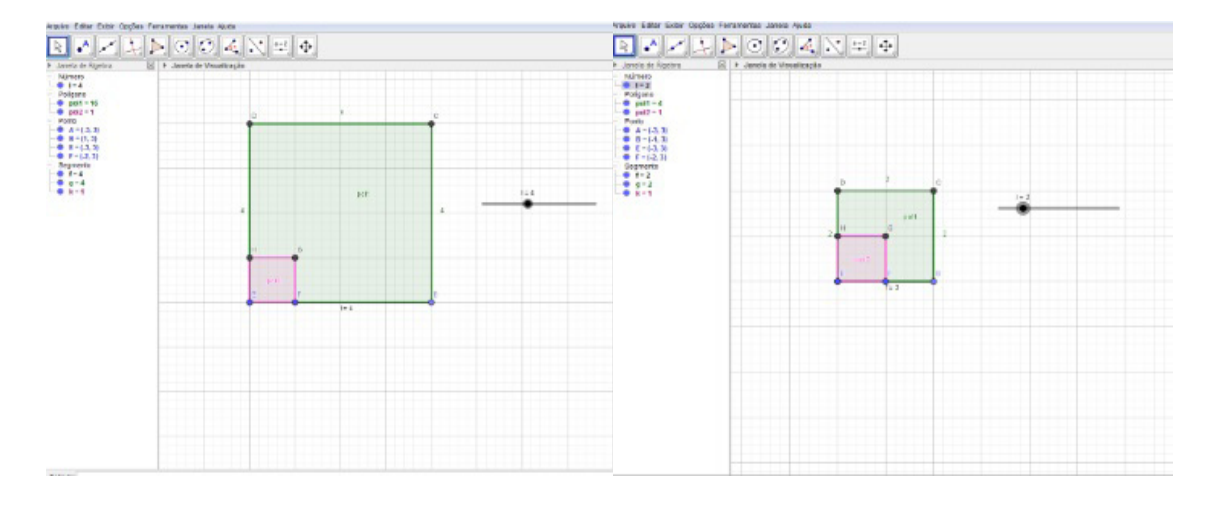

#### **2ª atividade: Área do quadrado**

Figura 2. Áreas dos quadrados com medidas distintas através do método da decomposição.

Observa-se nas imagens da Figura 2, que para valores distintos de (lado), a área da figura altera. Se a área do quadrado maior aumentar, caberá mais quadrados menores dentro dele, caso contrário, caberá menos retângulos menores. E a quantidade de quadrados menores dentro do quadrado maior determinará a área da figura.

## **4.2 Segunda atividade: área do paralelogramo**

Seguindo os passos do algoritmo desta atividade, os participantes não tiveram dificuldades para realiza-la porque analogamente eram aqueles executados na atividade anterior. Como na primeira atividade foi possível mostrar que a área do retângulo é igual a quantidade de unidade padrão de área que está contida no mesmo, foi possível que de modo semelhante, o conceito é o mesmo.

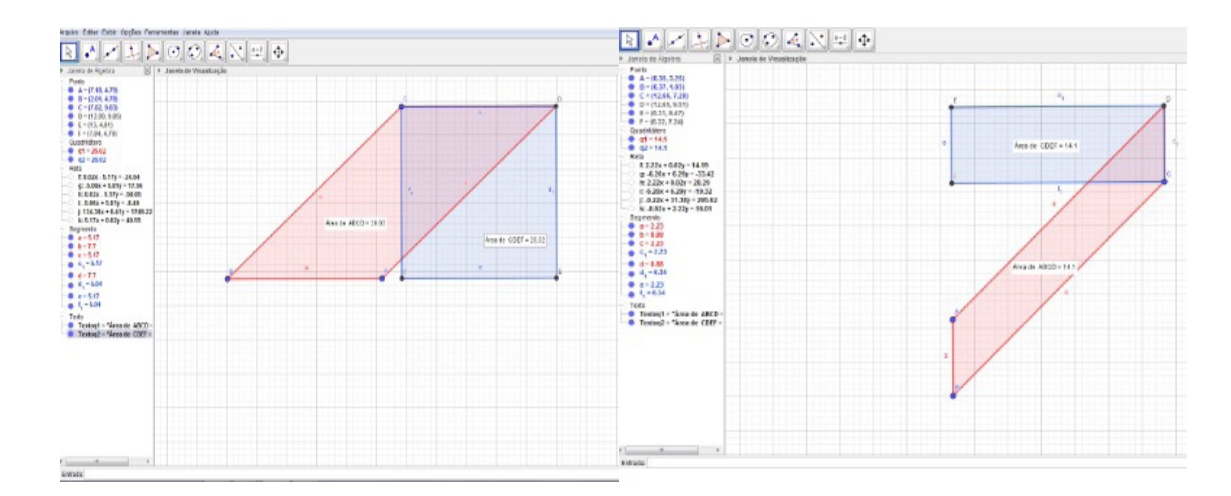

Fig. 3. Áreas dos paralelogramos e retângulos através do método da decomposição.

Observa-se nas imagens acima, que toda vez que os pontos *A, B* e *C* forem mudados de lugar, a área das duas figuras mudam, o mais interessante é que sempre a área do retângulo será igual a área do paralelogramo nesse caso.

## **4.3 Imposto do INSS**

De acordo com INSS (BRASIL, 2018), a Tabela de Contribuição Mensal para o desconto previdenciário é corrigida/atualizada anualmente em consequência da atualização do salário mínimo. Esclarecemos, também, que o teto do salário de contribuição vigente é estabelecido pela Portaria Interministerial MPS/MF nº 15, de 16 de janeiro de 2018, que fixa o teto no valor de R\$ 5.645,80 (BRASIL, 2018), conforme observa-se na última linha da Tabela 1.

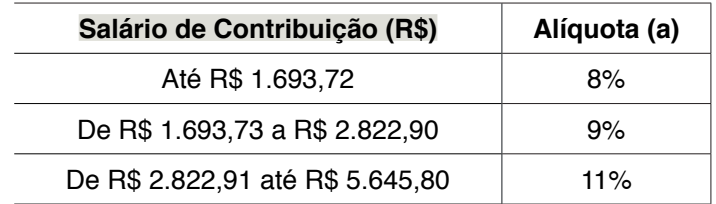

 Tabela 1 – Tabela para Empregado, Empregado Doméstico e Trabalhador Avulso 2018 Fonte: Brasil (2018).

a) Suponha que o **empregado celetista (regime único)**, receba conforme Tabela 2 e tenha um salário bruto de R\$ 7.720,62 mensais; a alíquota de 11% incidirá somente sobre o teto da previdência, tendo como referência a última linha da Tabela 1.

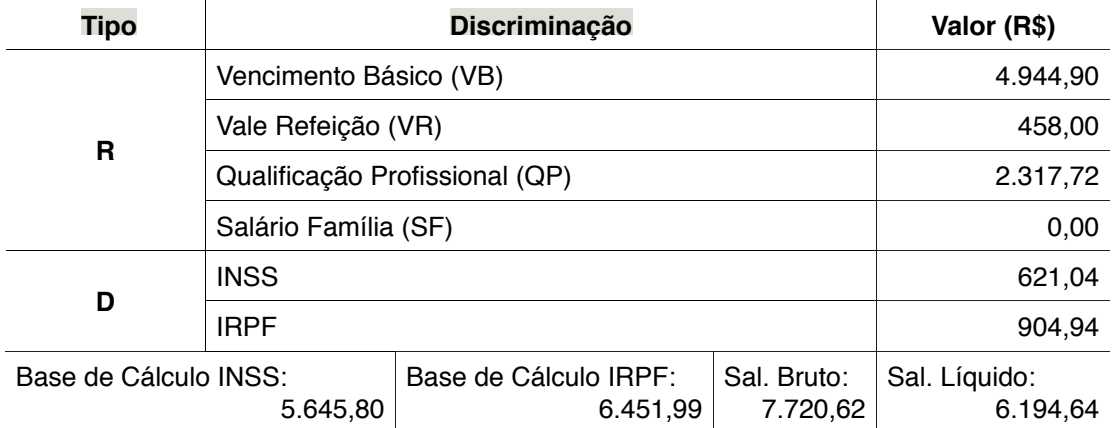

 Tabela 2 – Simulação de contracheque de um empregado celetista em junho de 2018 Fonte: Do autor (2018).

A contribuição a ser deduzida no contracheque do celetista será calculada conforme a seguir:

$$
R\$ 5.645,80 \times 11\% = 5.645,80 \times 0,11 = R\$ 621,04. \tag{1}
$$

Este resultado, pode ser obtido por uma função linear do tipo:

$$
f(x) = ax \tag{2}
$$

em o coeficiente  $\alpha$  é a alíquota de cálculo da contribuição a recolher. Definindose a variável *P*, como a parcela da previdência a ser descontada e recolhida e *s* a variável independente salário de contribuição, podemos afirmar que:

$$
P = f(s),\tag{3}
$$

em que  $s, P \in \mathbb{Q}_+^*$ , isto é, o domínio é  $s \in (0, +\infty)$  e  $P \in (0, +\infty)$ .

A função que modela a Tabela 2, também é uma função em partes, conforme a seguir:

$$
P(s) = \begin{cases} 0,08s \text{ para} & s \le R$ 1.693,72 \\ 0,09s \text{ para R$ 1.693,73 } \le s \le R$ 2.822,90 \\ 0,11s \text{ para R$ 2.822,91 } \le s \le R$ 5.645,80 \end{cases}
$$
(4)

Para o exemplo em que o empregado recebe R\$ 7.720,62 mensais, o valor a ser descontado para o INSS, será calculado pela terceira parte da função (8):

$$
P_3(s) = 0, 11s = 0, 11 \times 5.645, 80 = R \$ 621, 04
$$
\n<sup>(5)</sup>

b) Suponha que o **empregado estatutário (regime próprio)**, receba conforme Tabela 3, tenha um salário bruto de R\$ 7.720,62 mensais, a alíquota de 11% incidirá sobre a Base de Cálculo do INSS, tendo como referência a última linha da Tabela 1.

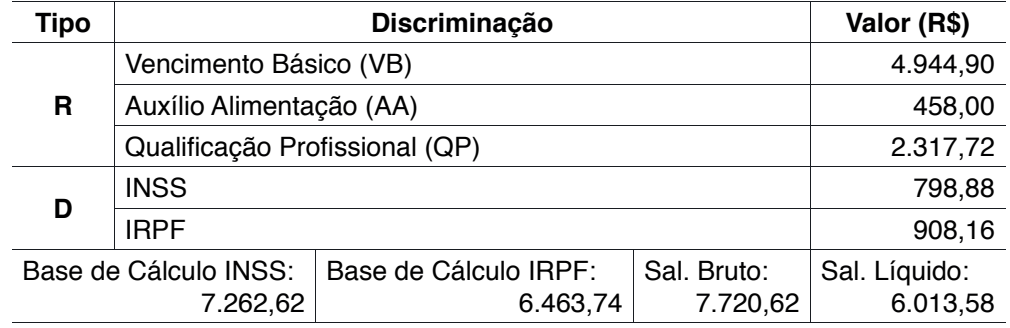

Tabela 3 – Simulação de contracheque de um empregado estatutário em junho de 2018 Fonte: Do autor (2018)

Nota: rendimentos (**R)**; descontos (**D**).

A contribuição do estatutário será calculada conforme a seguir:

7.262,62  $\times$  11 % = 7.262,62  $\times$  0, 11 = R \$ 798,88 (6)  $R$ \$

O Auxílio Alimentação (AA) não incide o desconto do INSS, tanto para o celetista quanto para o estatutário. Portanto, o trabalhador estatutário contribui com um valor maior do que o celetista.

# **4.4 Imposto de Renda de Pessoa Física (IRPF)**

Para calcular o valor do IRPF a ser descontado no contracheque do trabalhador utiliza-se a Tabela 4, que está em vigor desde o mês de abril de 2015. A base para o Imposto de Renda Retido na Fonte é o salário bruto menos o desconto da contribuição previdenciária.

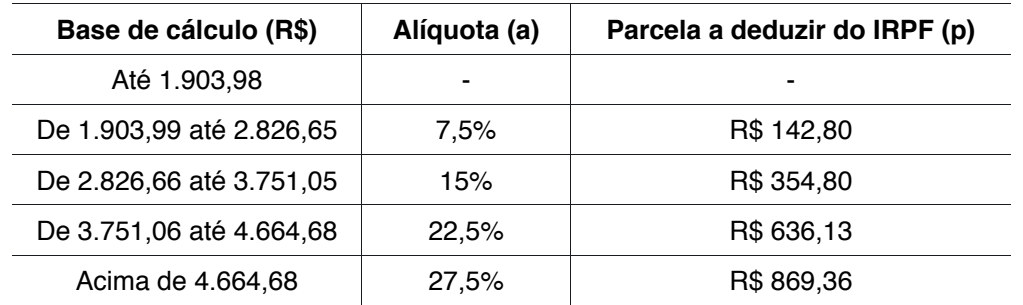

 Tabela 4 – Tabela de incidência mensal a partir do mês de abril do ano-calendário de 2015 Fonte: Brasil (2015).

# *4.4.1 Base de cálculo de IRPF*

$$
r = \{ [(VB + QP) - INSS] - N \overset{\circ}{=} DEP \times 189, 59 \}, \tag{7}
$$

em que VB é o vencimento básico, QP é a qualificação profissional, INSS, é o valor a contribuir com a previdência, NºDEP, é o número de dependentes, R\$ 189,59 é a parcela a deduzir por dependentes em 2018, conforme a Tabela 4. Por exemplo, para obter a Base de Cálculo IRPF no valor de R\$ 6.451,99, substitui-se os valores

<span id="page-23-0"></span>da Tabela 2, na Equação (7):

 $\sim$ 

$$
\mathbf{r} = \{[(4.944, 90 + 2.317, 72) - 621, 04] - 1 \times 189, 59\} \n\mathbf{r} = \{[7.262, 62 - 621, 04] - 189, 59\} \n\mathbf{r} = \{6.641, 58 - 189, 59\} \n\mathbf{r} = 6.451, 99(8)
$$
\n(8)

Para o trabalhador estatutário a base de cálculo do IRPF segue a mesma fórmula da Equação (7): por exemplo, considere o salário bruto de um empregado estatutário conforme apresentado na Tabela 3, no valor de R\$ 7.720,62 no mês de junho; a base de cálculo do IRPF será de R\$ 6.443,74 tendo em vista que este imposto não incide sobre o total dos rendimentos (R). Para calcular o valor do IRPF retido na fonte, a partir da Tabela 4, multiplica-se a base de cálculo do IRPF: **R\$ 6.443,74** por 0,275 (27,5% sob a forma decimal) e subtrai-se a parcela a deduzir do IRPF: R\$ 869,36 e encontra-se o valor de R\$ 908,16 que será descontado (D) de seu salário bruto, conforme registros nas Tabelas 2 e 3. Observe que a base de cálculo pertence à quinta (5ª) faixa de contribuição, por isso que a alíquota utilizada foi a de 27,5%, da Tabela 4.

$$
I(r) = ar - p \tag{9}
$$

em que  $\alpha$  é a alíquota da faixa de contribuição e  $p$  é a parcela a deduzir. Para este exemplo, a modelagem matemática é:

$$
I(r) = 0.275r - 869.36.\t(10)
$$

A função (9) modela a Tabela 1 obedece a uma lei de formação de função em partes, onde cada faixa corresponde a uma destas partes e cada uma delas tem uma função afim estabelecida, conforme a seguir:

$$
f: \mathbb{Q}_{+}^{*} \to \mathbb{Q}_{+}^{*}
$$
  
\n
$$
f(x) = ax - b
$$
  
\n
$$
a, b, x \in \mathbb{Q}_{+}^{*}
$$
\n(11)

## *4.4.2 Modelagem matemática de IRPF*

Designaremos por *I* a variável dependente que representará o imposto a ser retido na fonte mensamente e *r*, a variável independente que corresponderá à base de cálculo do imposto de renda mensal. Neste caso, a variável *I* estará em função da base de cálculo *r*:

$$
I = f(r). \tag{12}
$$

A função imposto a recolher mensalmente será:

 $\sim$   $\sim$ 

<span id="page-24-0"></span>
$$
I(r) = \begin{cases} 0 & \text{se} \\ 0,075r - 142,80 & \text{se } 1.903,99 \le r \le 2.826,65 \\ 0,15r - 354,80 & \text{se } 2.826,66 \le r \le 3.751,05 \\ 0,225r - 636,13 & \text{se } 3.751,06 \le r \le 4.664,68 \\ 0,275r - 869,36 & \text{se } r \ge 4.664,68 \end{cases} \tag{13}
$$

em que  $r \in \mathbb{Q}_+$ . Observe que o intervalo da variável *r* é finito, porque o salário de um contribuinte é limitado. O coeficiente angular de cada segmento de reta é a alíquota na forma decimal e o coeficiente linear a parcela a deduzir. Cada parte da função *I(r)* é uma função afim definida por:

$$
I_i(r) = ar - b \tag{14}
$$

para  $i = 1, 2, 3, 4, 5$  e  $a, r, b$  números racionais positivos.

Para o exemplo anterior, para calcular o imposto de renda a ser recolhido usase a função afim correspondente da quinta faixa de contribuição da Equação (7):

$$
I_5(r) = 0,275r - 869,36
$$
\n<sup>(15)</sup>

neste caso,  $r = R$ \$ 6.463,74 e substituindo-o na Equação (5), tem-se:

$$
I_5(r) = 0,275 \times 6.463,74 - 869,36 = 1.777,53 - 869,36 = 908,16
$$
 (16)

Este resultado será lançado no contracheque do trabalhador para fins de recolhimento à receita federal. Observe que foi o mesmo resultado obtido anteriormente, quando se realizou o cálculo diretamente na Tabela 4. Observa-se perfeitamente as cinco partes da função definidas a partir da Tabela 4.

A seguir um exemplo de folha de pagamento com as duas contribuições.

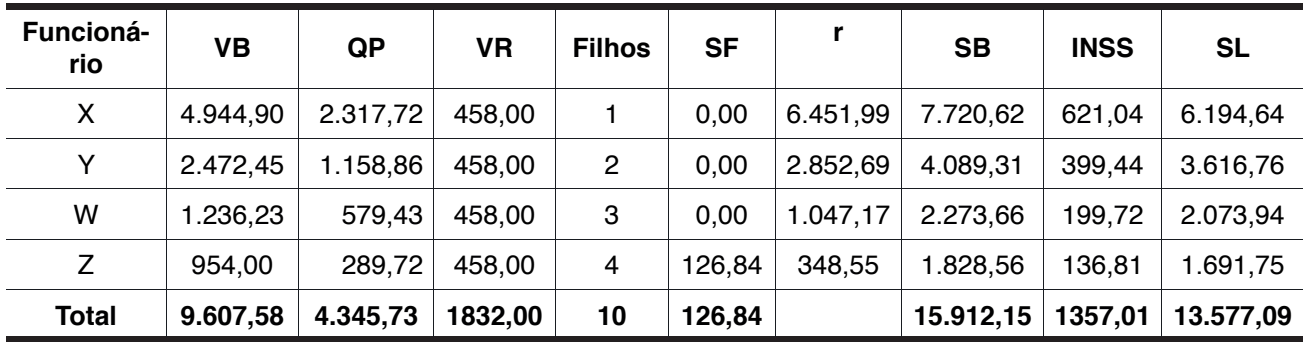

## **4.5 Folha de pagamento**

Tabela 5 – Modelo de folha de pagamento celetista

Fonte: Do Autor (2018).

A Tabela 7, contém os valores unitários por cotas de salário família por empregado.

<span id="page-25-0"></span>

| Remuneração mensal                | Valor Unitário da Quota |
|-----------------------------------|-------------------------|
| Até R\$ 877,67                    | R\$45,00                |
| De R\$ 877,67 até R\$<br>1.319,18 | R\$ 31,71               |
| Remuneração mensal                | Não tem direito à quota |

Tabela 7 – Quotas de Salário Família (SF). Competência: a partir de 1º de janeiro de 2018 Fonte: Base legal: [Artigo 4º, da Portaria MF](http://normas.receita.fazenda.gov.br/sijut2consulta/link.action?visao=anotado&idAto=89503) nº 15/2018.

# **5 | CONSIDERAÇÕES FINAIS**

As habilidades especificam mais detalhadamente como desenvolver o OC com os alunos em sala de aula por isso, apresentamos atividades para acadêmicos de licenciatura em matemática possam compreender como deverá elaborar o plano de aula indicando a CG, CE e as Habilidades respectivas ao OC que se pretende ensinar. Por isso, apresentamos um *template* de plano de aula, que difere um pouco do tradicional, como se fosse um artigo científico, comunicação científica, pôster, pois ainda indicando a identificação da escola, ao invés de colocarmos o conteúdo, incluímos OC, as CG, se houverem/existirem, a CE, e as habilidades, porém, a (s) habilidade (s) é (são) o ponto de partida para a elaboração do plano de aula. Logo o modelo utilizado nesta pesquisa, segue: OC  $\rightarrow$  CG  $\rightarrow$  CE  $\rightarrow$  Habilidades  $\leftarrow$ CE  $\leftarrow$  $CG \leftarrow OC$ .

As atividades foram propostas a fim de que o leitor possa realiza-las, encontrar o resultado e confrontá-lo com o que está sendo proposto no algoritmo, daí dar a plausibilidade, isto é, que se pode admitir que o mesmo apresentará a solução do problema.

Como propostas metodológicas de ensino e aprendizagem à implantação das PCFM ou TDIC, pode ser fundamentada à Teoria Hipotética de Aprendizagem (THA)<sup>2</sup> de Simon ou Aprendizagem Baseada em Problemas (PBL), esta é uma *[metodologia](http://inoveduc.com.br/o-que-e/o-que-sao-metodologias-ativas/) [ativa](http://inoveduc.com.br/o-que-e/o-que-sao-metodologias-ativas/)* de ensino onde os alunos ganham conhecimento e habilidades enquanto resolvem problemas. A sigla vem do inglês *Problem Based Learning* (PBL). Foi adotada, inicialmente, pela Universidade *McMaster*, no Canadá, e de *Maastricht*, na Holanda, em 1969. Em resumo, PBL integra saber e fazer. A metodologia prima pelo desenvolvimento de habilidades críticas de pensamento e resolução de problemas nos alunos.

2 *Hypothetical Learning Theory* (HLT).

# <span id="page-26-0"></span>**REFERÊNCIAS**

ARAÚJO, J. S. A.; SANTOS, R. S. **O uso de tecnologia digitais no ensino de Matemática**. 1990. 76 f. Orientador: Prof. Me. João Socorro Pinheiro Ferreira. Trabalho de Conclusão de Curso (Graduação) – Licenciatura em Matemática, Universidade Federal do Amapá (UNIFAP), Macapá, 2014. Disponível em: http://www2.unifap.br/matematica/files/2017/01/tcc-2015-Adriano-jones-O-Uso-de Tecnologias-Digitais-no-Ensino-da-Matem%C3%A1tica.pdf. Acesso em: 10 fev. 2019.

BRASIL. Ministério da Educação (MEC). **Base nacional comum curricular (BNCC)**: educação é a base. Brasília: MEC, 2018. Disponível em: http://basenacionalcomum.mec.gov.br/wp-content/ uploads/2018/12/BNCC\_19dez2018\_site.pdf. Acesso em: 8 jan. 2019.

BRASIL. Ministério da Economia (ME). Secretaria da Receita Federal (SRF). **Simulação de Alíquota Efetiva de Imposto de Renda das Pessoas Físicas:** cálculo mensal 2019, 2019a. Disponível em: http://www.receita.fazenda.gov.br/Aplicacoes/ATRJO/Simulador/simulador.asp. Acesso em: 19 abr. 2019.

BRASIL. Ministério da Economia (ME). Secretaria da Receita Federal (SRF). **Tabela Mensal de Imposto de Renda das Pessoas Físicas**, 2019b. Disponível em: https://www.receita.fazenda.gov.br/ aliquotas/tabprogressiva.htm. Acesso em: 19 abr. 2019.

BRASIL. Portaria nº 9, de 15 de janeiro de 2019c. Dispõe sobre o reajuste dos benefícios pagos pelo Instituto Nacional do Seguro Social - INSS e dos demais valores constantes do Regulamento da Previdência Social - RPS. **Diário Oficial da União**: seção 1, Brasília, DF, ano 156, n. 11, p. 25, 16 jan. 2019. PL 634/1975. (ISSN 1677-7042). Disponível em: http://www.in.gov.br/materia/-/asset\_publisher/ Kujrw0TZC2Mb/content/id/59253484. Acesso em: 19 abr. 2019.

DUVAL, Raymond. Registros de Representações Semióticas e Funcionamento Cognitivo da Compreensão em Matemática. *In*: MACHADO, Silvia Dias Alcântara (org.). **Aprendizagem em matemática**: registros de representação semiótica. Campinas, SP: Papirus, 2003.

FACCO, S. R. **Conceito de área**: uma proposta para o ensino de área. 2003. 185f. Dissertação (Mestrado em Educação Matemática) – Pontifícia Universidade Católica de São Paulo, 2003. Disponível em: https://www.pucsp.br/pensamentomatematico/dissertacao\_sonia\_facco.pdf . Acesso em: 10 fev. 2018.

FERREIRA, J. S. P. Modelagem matemática de imposto de renda de pessoa física e previdência ofi cial (INSS). *In*: VII ENCONTRO PARAENSE DE MODELAGEM MATEMÁTICA: modelagem matemática: teoria e prática em sala de aula, 7., 2018, Salinópolis (PA). **Anais eletrônicos**... Salinópolis (PA): [s.n], 2018. Disponível em: file:///C:/Users/USER.DESKTOP-FKSUHIS/Downloads/5 CC209330702-25.pdf. Acesso em: 8 fev. 2019.

FERREIRA, J. S. P. Sistemas dinâmicos lineares no  $\mathbb{R}^2$ . Rio de Janeiro: SBM, 2016. (IV Colóquio de Matemática da Região Norte). Disponível em: https://www.sbm.org.br/wp-content/uploads/2016/06/ Sistemas-Dinamicos-Lineares-Joao-Socorro-Pinheiro-Ferreira.pdf. Acesso em: 11 fev 2019.

FERREIRA, J. S. P.; ALFAIA, C. S. Modelagem em educação matemática do sistema epidemiológico SI através de sistemas dinâmicos. *In*: GONÇALVES, F. A. M. F (org.). **As diversidades de debates na pesquisa em matemática**. Ponta Grossa, PR: Atena Editora, 2019. Disponível em: https://www. atenaeditora.com.br/wp-content/uploads/2019/06/E-book-As-Diversidades-de-Debates-na-Pesquisaem-Matematica.pdf. Acesso em: 05 ago. 2019.

MELO, E. S.; SANTOS, P. I. **Métodos numéricos**: aplicações em sistemas lineares e aproximação de funções. 1993. 71 f. Trabalho de Conclusão de Curso (Graduação) – Licenciatura em Matemática, Universidade Federal do Amapá (UNIFAP), Macapá, 2013. Disponível em: http://www2.unifap.br/ matematica/fi les/2017/07/tcc-2013-edelson-santos-Trabalho-de-Conclus%C3%A3o-de-Curso.pdf. Acesso em: 10 fev. 2019.

SOUZA, E. F.; FERREIRA, J. S. P. O uso do GeoGebra como ferramenta metodológica para o ensino fundamental. *In*: CONGRESSO PAN-AMAZÔNICO DE MATEMÁTICA, 2018, Belém (PA). **Anais eletrônicos**... Belém (PA): UFPA, 2018. Disponível em: http://matematica.icen.ufpa.br/images/ documentos/COPAM/LISTA\_APRESENTA%C3%87%C3%95ES\_POSTER.pdf. Acesso em: 8 fev. 2019.

# <span id="page-27-0"></span>**SOBRE o Organizador**

**Ernane Rosa Martins -** Doutorado em andamento em Ciência da Informação com ênfase em Sistemas, Tecnologias e Gestão da Informação, na Universidade Fernando Pessoa, em Porto/Portugal. Mestre em Engenharia de Produção e Sistemas, possui Pós-Graduação em Tecnologia em Gestão da Informação, Graduação em Ciência da Computação e Graduação em Sistemas de Informação. Professor de Informática no Instituto Federal de Educação, Ciência e Tecnologia de Goiás - IFG (Câmpus Luziânia) ministrando disciplinas nas áreas de Engenharia de Software, Desenvolvimento de Sistemas, Linguagens de Programação, Banco de Dados e Gestão em Tecnologia da Informação. Pesquisador do Núcleo de Inovação, Tecnologia e Educação (NITE), certificado pelo IFG no CNPq. ORCID: https://orcid.org/0000-0002-1543-1108.

#### <span id="page-28-0"></span>**A**

#### Abandono [37,](#page--1-0) [38,](#page--1-0) [39](#page--1-0), [45](#page--1-0)

Adaptação [4,](#page--1-0) [38](#page--1-0), [39,](#page--1-0) [42, 45](#page--1-0), [119, 175](#page--1-0), [176,](#page--1-0) [177](#page--1-0), [178,](#page--1-0) [179](#page--1-0), [180,](#page--1-0) [181](#page--1-0), [182,](#page--1-0) [184](#page--1-0), [186,](#page--1-0) [187](#page--1-0) Agentes [175,](#page--1-0) [176](#page--1-0), [177,](#page--1-0) [178](#page--1-0), [179,](#page--1-0) [180](#page--1-0), [181,](#page--1-0) [184](#page--1-0), [187](#page--1-0)

Aluno [1](#page--1-0), [3](#page--1-0), [4](#page--1-0), [5](#page--1-0), [6,](#page--1-0) [7,](#page--1-0) [8,](#page--1-0) [9, 10](#page--1-0), [11,](#page--1-0) [12,](#page--1-0) [13](#page--1-0), [14](#page--1-0), [15](#page--1-0), [28,](#page--1-0) [29, 30](#page--1-0), [31](#page--1-0), [32,](#page--1-0) [33,](#page--1-0) [34](#page--1-0), [35](#page--1-0), [38,](#page--1-0) [39,](#page--1-0) [41, 45](#page--1-0), , [51,](#page--1-0) [53, 54](#page--1-0), [55,](#page--1-0) [57, 58](#page--1-0), [60,](#page--1-0) [62, 63](#page--1-0), [65,](#page--1-0) [66, 67](#page--1-0), [70,](#page--1-0) [72, 75](#page--1-0), [76,](#page--1-0) [77, 81](#page--1-0), [82,](#page--1-0) [83, 87](#page--1-0), [88,](#page--1-0) [91, 92](#page--1-0), , [94, 95,](#page--1-0) [96](#page--1-0), [97](#page--1-0), [98, 107,](#page--1-0) [108,](#page--1-0) [111,](#page--1-0) [129,](#page--1-0) [131,](#page--1-0) [132](#page--1-0), [133](#page--1-0), [134](#page--1-0), [136, 137,](#page--1-0) [138,](#page--1-0) [139,](#page--1-0) [140](#page--1-0), [141](#page--1-0), , [145](#page--1-0), [146, 147, 148,](#page--1-0) [150,](#page-9-0) [153,](#page-12-0) [166](#page-25-0), [167](#page-26-0), [170](#page--1-0), [171](#page--1-0), [172, 173, 175, 176,](#page--1-0) [177, 178, 179](#page--1-0), [180](#page--1-0), , [182,](#page--1-0) [184](#page--1-0), [185,](#page--1-0) [186](#page--1-0), [187](#page--1-0)

Ambientes [15](#page--1-0), [30](#page--1-0), [31](#page--1-0), [39,](#page--1-0) [43,](#page--1-0) [48](#page--1-0), [80](#page--1-0), [81](#page--1-0), [82,](#page--1-0) [83,](#page--1-0) [85, 87](#page--1-0), [88](#page--1-0), [89,](#page--1-0) [90,](#page--1-0) [91, 92](#page--1-0), [93](#page--1-0), [95,](#page--1-0) [96,](#page--1-0) [97, 98](#page--1-0), [106](#page--1-0), [122,](#page--1-0) [126](#page--1-0), [128,](#page--1-0) [149](#page-8-0), [151,](#page-10-0) [152](#page-11-0), [175,](#page--1-0) [176](#page--1-0), [177,](#page--1-0) [178](#page--1-0), [187](#page--1-0)

Aplicativo [58](#page--1-0), [59,](#page--1-0) [60](#page--1-0), [61](#page--1-0), [62,](#page--1-0) [65](#page--1-0), [141](#page--1-0)

Aprendizagem [1,](#page--1-0) [3, 5, 6](#page--1-0), [8](#page--1-0), [9](#page--1-0), [10](#page--1-0), [13, 14,](#page--1-0) [15, 16](#page--1-0), [28](#page--1-0), [29](#page--1-0), [30,](#page--1-0) [31,](#page--1-0) [33](#page--1-0), [34](#page--1-0), [35](#page--1-0), [37, 38,](#page--1-0) [39, 40](#page--1-0), [41](#page--1-0), , [43,](#page--1-0) [44, 45](#page--1-0), [46,](#page--1-0) [47, 48](#page--1-0), [49,](#page--1-0) [50, 51](#page--1-0), [52,](#page--1-0) [53, 54](#page--1-0), [55,](#page--1-0) [56, 58](#page--1-0), [63,](#page--1-0) [65, 66](#page--1-0), [67,](#page--1-0) [70, 71](#page--1-0), [74,](#page--1-0) [77, 80](#page--1-0), , [82](#page--1-0), [83](#page--1-0), [84, 85, 87,](#page--1-0) [88,](#page--1-0) [89,](#page--1-0) [90, 91](#page--1-0), [92](#page--1-0), [93](#page--1-0), [95](#page--1-0), [97](#page--1-0), [98, 99, 100,](#page--1-0) [103, 104](#page--1-0), [106](#page--1-0), [108, 119, 126](#page--1-0), , [129](#page--1-0), [133, 137, 138,](#page--1-0) [139, 140, 141](#page--1-0), [145](#page--1-0), [146](#page--1-0), [147](#page--1-0), [149,](#page-8-0) [150,](#page-9-0) [151,](#page-10-0) [155,](#page-14-0) [158,](#page-17-0) [159,](#page-18-0) [166](#page-25-0), [167](#page-26-0), , [173,](#page--1-0) [175](#page--1-0), [176,](#page--1-0) [177](#page--1-0), [178,](#page--1-0) [179](#page--1-0), [182,](#page--1-0) [186](#page--1-0), [187](#page--1-0)

Ativas [37](#page--1-0), [39,](#page--1-0) [42](#page--1-0), [45](#page--1-0), [46,](#page--1-0) [47](#page--1-0), [52](#page--1-0), [54,](#page--1-0) [55](#page--1-0), [56](#page--1-0), [57,](#page--1-0) [58](#page--1-0), [60,](#page--1-0) [63](#page--1-0)

Aula [1, 6](#page--1-0), [8](#page--1-0), [9](#page--1-0), [10](#page--1-0), [12,](#page--1-0) [13,](#page--1-0) [15, 28](#page--1-0), [29](#page--1-0), [30, 31,](#page--1-0) [32, 33](#page--1-0), [34](#page--1-0), [35](#page--1-0), [36,](#page--1-0) [37, 39](#page--1-0), [40](#page--1-0), [42](#page--1-0), [47,](#page--1-0) [48, 49](#page--1-0), [51](#page--1-0), [52](#page--1-0), [53](#page--1-0), [54](#page--1-0), [57,](#page--1-0) [58,](#page--1-0) [59,](#page--1-0) [60,](#page--1-0) [62,](#page--1-0) [63,](#page--1-0) [64](#page--1-0), [65](#page--1-0), [66](#page--1-0), [70](#page--1-0), [71](#page--1-0), [95,](#page--1-0) [106](#page--1-0), [124](#page--1-0), [126](#page--1-0), [129](#page--1-0), [130](#page--1-0), [132](#page--1-0), [133](#page--1-0), [134](#page--1-0), [140,](#page--1-0) [145](#page--1-0), [147,](#page--1-0) [149](#page-8-0), [155,](#page-14-0) [166](#page-25-0), [167,](#page-26-0) [169](#page--1-0), [171,](#page--1-0) [172](#page--1-0), [173,](#page--1-0) [174](#page--1-0)

#### **B**

Bibliotecário [72](#page--1-0), [74,](#page--1-0) [77](#page--1-0) Bibliotecas [72,](#page--1-0) [73, 74](#page--1-0), [75,](#page--1-0) [78](#page--1-0)

#### **C**

#### Compartilhada [28, 60](#page--1-0)

Competências [6](#page--1-0), [40, 41](#page--1-0), [45, 47](#page--1-0), [48](#page--1-0), [49,](#page--1-0) [50](#page--1-0), [51, 140](#page--1-0), [141](#page--1-0), [150,](#page-9-0) [151](#page-10-0), [152](#page-11-0), [153,](#page-12-0) [155](#page-14-0), [177](#page--1-0), [178, 179](#page--1-0) Comunicação [1](#page--1-0), [2](#page--1-0), [3](#page--1-0), [4](#page--1-0), [5](#page--1-0), [6](#page--1-0), [7](#page--1-0), [9](#page--1-0), [10](#page--1-0), [11, 12,](#page--1-0) [13,](#page--1-0) [14,](#page--1-0) [15, 28](#page--1-0), [29](#page--1-0), [30](#page--1-0), [31](#page--1-0), [47, 48,](#page--1-0) [49,](#page--1-0) [50, 51](#page--1-0), [53](#page--1-0), [55](#page--1-0), [58,](#page--1-0) [66](#page--1-0), [93,](#page--1-0) [94, 106](#page--1-0), [108, 111,](#page--1-0) [123](#page--1-0), [125, 135](#page--1-0), [140, 141,](#page--1-0) [143](#page--1-0), [149,](#page-8-0) [150](#page-9-0), [151,](#page-10-0) [152](#page-11-0), [154,](#page-13-0) [158](#page-17-0), [159](#page-18-0), [166,](#page-25-0) [170](#page--1-0), [171,](#page--1-0) [172](#page--1-0)

Conteúdos [4,](#page--1-0) [9,](#page--1-0) [10,](#page--1-0) [12,](#page--1-0) [28](#page--1-0), [30](#page--1-0), [31](#page--1-0), [32,](#page--1-0) [33,](#page--1-0) [43](#page--1-0), [44](#page--1-0), [54](#page--1-0), [58,](#page--1-0) [59,](#page--1-0) [65,](#page--1-0) [67](#page--1-0), [68](#page--1-0), [69](#page--1-0), [70,](#page--1-0) [71,](#page--1-0) [90,](#page--1-0) [98](#page--1-0), [99](#page--1-0), [103, 111](#page--1-0), [125](#page--1-0), [126](#page--1-0), [127, 128, 129, 130, 131, 132](#page--1-0), [133](#page--1-0), [134](#page--1-0), [136](#page--1-0), [142](#page--1-0), [145, 146, 147,](#page--1-0) [150,](#page-9-0) [170, 176](#page--1-0)

#### **D**

Desenvolvimento [2](#page--1-0), [6](#page--1-0), [7, 15](#page--1-0), [28, 29](#page--1-0), [30, 31](#page--1-0), [34, 35](#page--1-0), [39, 40](#page--1-0), [43, 44](#page--1-0), [50, 55](#page--1-0), [56, 65](#page--1-0), [70, 71](#page--1-0), [73, 82](#page--1-0), [84, 93, 95, 103](#page--1-0), [104](#page--1-0), [107](#page--1-0), [108, 109, 110, 111, 113, 115, 120, 121, 122](#page--1-0), [123](#page--1-0), [124, 126, 127, 128](#page--1-0), [129](#page--1-0), [130, 131, 132, 133, 134, 136, 137, 138, 139, 140, 141, 142, 145, 147,](#page--1-0) [151,](#page-10-0) [166,](#page-25-0) [170, 175, 186,](#page--1-0) [189](#page-27-0) Design [21,](#page--1-0) [37, 38](#page--1-0), [42,](#page--1-0) [43](#page--1-0), [44](#page--1-0), [71,](#page--1-0) [88](#page--1-0), [92](#page--1-0), [107,](#page--1-0) [109](#page--1-0), [122,](#page--1-0) [123](#page--1-0)

Digital [10](#page--1-0), [11,](#page--1-0) [12, 13](#page--1-0), [19, 26](#page--1-0), [27,](#page--1-0) [28, 29](#page--1-0), [31, 32](#page--1-0), [35,](#page--1-0) [47, 48](#page--1-0), [52, 57](#page--1-0), [72,](#page--1-0) [73, 74](#page--1-0), [75, 76](#page--1-0), [77,](#page--1-0) [81, 91](#page--1-0), [92](#page--1-0), [93,](#page--1-0) [106, 107](#page--1-0), [111](#page--1-0), [119](#page--1-0), [121](#page--1-0), [124,](#page--1-0) [125, 126, 128](#page--1-0), [129,](#page--1-0) [133,](#page--1-0) [134,](#page--1-0) [151](#page-10-0), [152](#page-11-0), [168,](#page--1-0) [169, 170](#page--1-0), [174](#page--1-0) Distância [5](#page--1-0), [14](#page--1-0), [40, 80,](#page--1-0) [81](#page--1-0), [82](#page--1-0), [84](#page--1-0), [85,](#page--1-0) [87,](#page--1-0) [90](#page--1-0), [91](#page--1-0), [92, 93,](#page--1-0) [94](#page--1-0), [95](#page--1-0), [96](#page--1-0), [97,](#page--1-0) [99,](#page--1-0) [104](#page--1-0), [106](#page--1-0), [121](#page--1-0), [157](#page-16-0), [176,](#page--1-0) [188](#page--1-0)

Docente [29, 44](#page--1-0), [47](#page--1-0), [48](#page--1-0), [49](#page--1-0), [50, 51,](#page--1-0) [54,](#page--1-0) [57, 60](#page--1-0), [63](#page--1-0), [87](#page--1-0), [104, 124,](#page--1-0) [125](#page--1-0), [126](#page--1-0), [127](#page--1-0), [128,](#page--1-0) [129](#page--1-0), [131](#page--1-0), [133](#page--1-0), [139,](#page--1-0) [140](#page--1-0), [146,](#page--1-0) [148](#page--1-0)

#### **E**

Educação [3](#page--1-0), [4](#page--1-0), [5,](#page--1-0) [10](#page--1-0), [11,](#page--1-0) [12](#page--1-0), [14](#page--1-0), [15,](#page--1-0) [16](#page--1-0), [28](#page--1-0), [29,](#page--1-0) [30](#page--1-0), [32,](#page--1-0) [33, 35](#page--1-0), [36,](#page--1-0) [37](#page--1-0), [46](#page--1-0), [47,](#page--1-0) [48](#page--1-0), [49](#page--1-0), [50, 51](#page--1-0), , [54,](#page--1-0) [56, 59](#page--1-0), [63,](#page--1-0) [65, 66](#page--1-0), [67,](#page--1-0) [70, 71](#page--1-0), [76,](#page--1-0) [80, 81](#page--1-0), [82,](#page--1-0) [84, 85](#page--1-0), [87,](#page--1-0) [88, 89](#page--1-0), [90,](#page--1-0) [91, 92](#page--1-0), [93,](#page--1-0) [94, 95](#page--1-0), , [104,](#page--1-0) [106](#page--1-0), [108,](#page--1-0) [123](#page--1-0), [125](#page--1-0), [126, 129](#page--1-0), [131,](#page--1-0) [133](#page--1-0), [134,](#page--1-0) [135](#page--1-0), [138,](#page--1-0) [140](#page--1-0), [147](#page--1-0), [148,](#page--1-0) [149](#page-8-0), [150,](#page-9-0) [151](#page-10-0), , [167,](#page-26-0) [169](#page--1-0), [172,](#page--1-0) [173](#page--1-0), [174,](#page--1-0) [175](#page--1-0), [176,](#page--1-0) [187](#page--1-0), [188,](#page--1-0) [189](#page-27-0)

E-learning [35,](#page--1-0) [58,](#page--1-0) [94](#page--1-0), [95,](#page--1-0) [103](#page--1-0), [104](#page--1-0), [105, 187](#page--1-0)

Ensino [1,](#page--1-0) [3](#page--1-0), [4,](#page--1-0) [5](#page--1-0), [6,](#page--1-0) [7](#page--1-0), [8](#page--1-0), [9,](#page--1-0) [10](#page--1-0), [12, 13,](#page--1-0) [14](#page--1-0), [15](#page--1-0), [28,](#page--1-0) [29](#page--1-0), [30](#page--1-0), [31,](#page--1-0) [33](#page--1-0), [35](#page--1-0), [36,](#page--1-0) [37](#page--1-0), [38](#page--1-0), [39, 42,](#page--1-0) [45](#page--1-0), , [48,](#page--1-0) [49, 50](#page--1-0), [51,](#page--1-0) [52, 53](#page--1-0), [55,](#page--1-0) [56, 58](#page--1-0), [60,](#page--1-0) [62, 63](#page--1-0), [64,](#page--1-0) [65, 66](#page--1-0), [67,](#page--1-0) [70, 71](#page--1-0), [80,](#page--1-0) [81, 82](#page--1-0), [83,](#page--1-0) [84, 85](#page--1-0), , [88](#page--1-0), [90](#page--1-0), [91, 92,](#page--1-0) [93,](#page--1-0) [94, 95](#page--1-0), [96](#page--1-0), [97](#page--1-0), [98](#page--1-0), [99, 100,](#page--1-0) [101](#page--1-0), [102](#page--1-0), [103](#page--1-0), [104,](#page--1-0) [105, 106](#page--1-0), [107](#page--1-0), [108, 111](#page--1-0), , [125](#page--1-0), [127, 128, 136,](#page--1-0) [137, 138, 139](#page--1-0), [140](#page--1-0), [141](#page--1-0), [142](#page--1-0), [145, 146, 147, 148,](#page--1-0) [149,](#page-8-0) [150,](#page-9-0) [151](#page-10-0), [152](#page-11-0), , [155,](#page-14-0) [166](#page-25-0), [167,](#page-26-0) [169](#page--1-0), [170,](#page--1-0) [172](#page--1-0), [176,](#page--1-0) [177](#page--1-0), [179,](#page--1-0) [180](#page--1-0), [182,](#page--1-0) [186](#page--1-0)

Ensino-aprendizagem [6](#page--1-0), [8](#page--1-0), [9, 15, 28, 30](#page--1-0), [31](#page--1-0), [35](#page--1-0), [37](#page--1-0), [49, 55, 63, 65, 95](#page--1-0), [98](#page--1-0), [100](#page--1-0), [138](#page--1-0), [139](#page--1-0), [140](#page--1-0), [145](#page--1-0), [147,](#page--1-0) [176](#page--1-0), [186](#page--1-0)

Escolar [3, 9](#page--1-0), [13,](#page--1-0) [14,](#page--1-0) [36](#page--1-0), [37,](#page--1-0) [38, 41](#page--1-0), [45,](#page--1-0) [54, 55](#page--1-0), [65,](#page--1-0) [105](#page--1-0), [130,](#page--1-0) [147](#page--1-0), [151,](#page-10-0) [172, 174](#page--1-0) Estilos [49,](#page--1-0) [80](#page--1-0), [81](#page--1-0), [82,](#page--1-0) [83](#page--1-0), [84,](#page--1-0) [85,](#page--1-0) [87](#page--1-0), [88,](#page--1-0) [89, 90](#page--1-0), [91,](#page--1-0) [92, 93](#page--1-0), [110, 117,](#page--1-0) [177](#page--1-0), [178,](#page--1-0) [179, 182](#page--1-0) Estudos [2](#page--1-0), [4](#page--1-0), [6, 14,](#page--1-0) [15, 38, 51, 62, 67, 72, 73](#page--1-0), [74](#page--1-0), [75](#page--1-0), [76](#page--1-0), [77](#page--1-0), [78](#page--1-0), [81](#page--1-0), [87](#page--1-0), [89](#page--1-0), [97](#page--1-0), [100](#page--1-0), [104](#page--1-0), [126](#page--1-0), [128](#page--1-0), [140,](#page--1-0) [149](#page-8-0), [151,](#page-10-0) [170](#page--1-0), [172,](#page--1-0) [178](#page--1-0), [186](#page--1-0)

Experiência [28,](#page--1-0) [29](#page--1-0), [30,](#page--1-0) [31, 35](#page--1-0), [36,](#page--1-0) [42, 71](#page--1-0), [99,](#page--1-0) [107](#page--1-0), [108,](#page--1-0) [125](#page--1-0), [132](#page--1-0), [133, 134](#page--1-0), [139,](#page--1-0) [142](#page--1-0), [146](#page--1-0)

#### **F**

Formação [2](#page--1-0), [4](#page--1-0), [5](#page--1-0), [6](#page--1-0), [9](#page--1-0), [10](#page--1-0), [11, 28,](#page--1-0) [29,](#page--1-0) [30,](#page--1-0) [39, 41](#page--1-0), [47](#page--1-0), [48](#page--1-0), [49](#page--1-0), [50](#page--1-0), [51, 52,](#page--1-0) [56,](#page--1-0) [63,](#page--1-0) [64, 70, 84](#page--1-0), [91](#page--1-0), [96](#page--1-0), [103,](#page--1-0) [104](#page--1-0), [124,](#page--1-0) [126](#page--1-0), [127,](#page--1-0) [128](#page--1-0), [129,](#page--1-0) [134, 135](#page--1-0), [139, 140](#page--1-0), [141,](#page--1-0) [148](#page--1-0), [150,](#page-9-0) [153](#page-12-0), [164,](#page-23-0) [169](#page--1-0), [174](#page--1-0) Fundamental [1,](#page--1-0) [2](#page--1-0), [3](#page--1-0), [6,](#page--1-0) [7](#page--1-0), [8](#page--1-0), [9,](#page--1-0) [10](#page--1-0), [12,](#page--1-0) [13](#page--1-0), [14,](#page--1-0) [15](#page--1-0), [28,](#page--1-0) [29, 31](#page--1-0), [33,](#page--1-0) [36](#page--1-0), [38,](#page--1-0) [42](#page--1-0), [51,](#page--1-0) [56](#page--1-0), [66,](#page--1-0) [108](#page--1-0), [136](#page--1-0), [137,](#page--1-0) [138](#page--1-0), [141,](#page--1-0) [145](#page--1-0), [146,](#page--1-0) [147](#page--1-0), [149,](#page-8-0) [150](#page-9-0), [152,](#page-11-0) [167](#page-26-0), [170](#page--1-0)

## **G**

Games [16,](#page--1-0) [21](#page--1-0), [22,](#page--1-0) [23,](#page--1-0) [24](#page--1-0), [25,](#page--1-0) [26, 27](#page--1-0), [107,](#page--1-0) [173](#page--1-0)

#### **I**

Inclusão [7](#page--1-0), [14,](#page--1-0) [37, 81](#page--1-0), [168,](#page--1-0) [170](#page--1-0), [174](#page--1-0) Informação [1, 2](#page--1-0), [3, 4](#page--1-0), [5,](#page--1-0) [7, 9](#page--1-0), [10, 11, 12](#page--1-0), [13, 14](#page--1-0), [15,](#page--1-0) [29, 31](#page--1-0), [47, 48](#page--1-0), [49,](#page--1-0) [52, 53](#page--1-0), [58, 64](#page--1-0), [66,](#page--1-0) [72, 73](#page--1-0), [74](#page--1-0), [75, 78, 83](#page--1-0), [85,](#page--1-0) [97, 108](#page--1-0), [111, 125](#page--1-0), [135](#page--1-0), [140, 141,](#page--1-0) [149](#page-8-0), [151,](#page-10-0) [152,](#page-11-0) [169](#page--1-0), [170](#page--1-0), [171,](#page--1-0) [172, 174](#page--1-0), [189](#page-27-0) Inovação [28](#page--1-0), [30](#page--1-0), [81,](#page--1-0) [96](#page--1-0), [107,](#page--1-0) [131, 133](#page--1-0), [134, 145](#page--1-0), [147,](#page--1-0) [174](#page--1-0), [189](#page-27-0) Invertida [28,](#page--1-0) [30, 31](#page--1-0), [32,](#page--1-0) [33, 34](#page--1-0), [35,](#page--1-0) [36](#page--1-0), [52](#page--1-0), [57,](#page--1-0) [58](#page--1-0), [59](#page--1-0), [60,](#page--1-0) [62](#page--1-0), [63](#page--1-0)

**J**

Jogo [107,](#page--1-0) [108](#page--1-0), [110](#page--1-0), [111](#page--1-0), [112](#page--1-0), [113,](#page--1-0) [115](#page--1-0), [116,](#page--1-0) [117](#page--1-0), [118](#page--1-0), [120,](#page--1-0) [121,](#page--1-0) [136](#page--1-0), [137](#page--1-0), [138, 141,](#page--1-0) [142, 143](#page--1-0), [144](#page--1-0), [145,](#page--1-0) [146](#page--1-0), [147,](#page--1-0) [148](#page--1-0)

#### **L**

Learning [1](#page--1-0), [2, 16](#page--1-0), [17,](#page--1-0) [22, 26](#page--1-0), [27, 28](#page--1-0), [35, 36](#page--1-0), [38, 40](#page--1-0), [45](#page--1-0), [46, 47](#page--1-0), [48, 49](#page--1-0), [50, 51](#page--1-0), [52,](#page--1-0) [58, 64](#page--1-0), [66, 80](#page--1-0), [81](#page--1-0), [88,](#page--1-0) [90,](#page--1-0) [92,](#page--1-0) [94,](#page--1-0) [95, 98](#page--1-0), [103](#page--1-0), [104](#page--1-0), [105](#page--1-0), [149](#page-8-0), [166](#page-25-0), [168,](#page--1-0) [169,](#page--1-0) [175,](#page--1-0) [176,](#page--1-0) [178,](#page--1-0) [181, 186](#page--1-0), [187](#page--1-0), [188](#page--1-0) LEMATEC [94,](#page--1-0) [95,](#page--1-0) [98](#page--1-0), [100,](#page--1-0) [101](#page--1-0), [102,](#page--1-0) [103](#page--1-0), [104](#page--1-0)

#### **M**

Mapeamento [80,](#page--1-0) [82, 84](#page--1-0), [86,](#page--1-0) [87, 89](#page--1-0), [90](#page--1-0)

Matemáticos [65,](#page--1-0) [67](#page--1-0), [68](#page--1-0), [150,](#page-9-0) [153](#page-12-0), [154,](#page-13-0) [155](#page-14-0), [158](#page-17-0) Metodologias [37](#page--1-0), [39, 45,](#page--1-0) [46,](#page--1-0) [47, 48](#page--1-0), [51](#page--1-0), [52](#page--1-0), [53](#page--1-0), [54,](#page--1-0) [55,](#page--1-0) [56, 57](#page--1-0), [58](#page--1-0), [60](#page--1-0), [63](#page--1-0), [65, 83,](#page--1-0) [87,](#page--1-0) [96](#page--1-0), [108](#page--1-0), [125](#page--1-0), [136,](#page--1-0) [138](#page--1-0), [139,](#page--1-0) [140](#page--1-0), [146,](#page--1-0) [147](#page--1-0), [148,](#page--1-0) [149](#page-8-0), [172,](#page--1-0) [174](#page--1-0) Mobile [16,](#page--1-0) [21](#page--1-0), [22](#page--1-0), [23,](#page--1-0) [24](#page--1-0), [25,](#page--1-0) [26,](#page--1-0) [27](#page--1-0), [47,](#page--1-0) [48, 51](#page--1-0), [123](#page--1-0) Modelo [5,](#page--1-0) [41, 42](#page--1-0), [47,](#page--1-0) [49](#page--1-0), [50,](#page--1-0) [51](#page--1-0), [61,](#page--1-0) [81](#page--1-0), [89](#page--1-0), [92,](#page--1-0) [108](#page--1-0), [112](#page--1-0), [113,](#page--1-0) [165](#page-24-0), [166](#page-25-0), [175,](#page--1-0) [176](#page--1-0), [177,](#page--1-0) [178](#page--1-0), [179](#page--1-0), [180,](#page--1-0) [181](#page--1-0), [186,](#page--1-0) [187](#page--1-0)

#### **P**

Permanência [37](#page--1-0), [38,](#page--1-0) [39,](#page--1-0) [41](#page--1-0), [45,](#page--1-0) [46, 93](#page--1-0) Pesquisa [3](#page--1-0), [6,](#page--1-0) [7,](#page--1-0) [8,](#page--1-0) [9, 10](#page--1-0), [11,](#page--1-0) [12, 13](#page--1-0), [14](#page--1-0), [15,](#page--1-0) [29](#page--1-0), [31](#page--1-0), [33,](#page--1-0) [48,](#page--1-0) [49](#page--1-0), [50](#page--1-0), [51,](#page--1-0) [72, 76](#page--1-0), [77](#page--1-0), [78,](#page--1-0) [80](#page--1-0), [82](#page--1-0), [83](#page--1-0), [84](#page--1-0), [86](#page--1-0), [87](#page--1-0), [90](#page--1-0), [92](#page--1-0), [97](#page--1-0), [100](#page--1-0), [106](#page--1-0), [122](#page--1-0), [124](#page--1-0), [129,](#page--1-0) [130,](#page--1-0) [134,](#page--1-0) [136,](#page--1-0) [137,](#page--1-0) [138,](#page--1-0) [141](#page--1-0), [144](#page--1-0), [145](#page--1-0), [148](#page--1-0), [150,](#page-9-0) [155](#page-14-0), [158,](#page-17-0) [159](#page-18-0), [166,](#page-25-0) [167](#page-26-0), [171,](#page--1-0) [172](#page--1-0), [177,](#page--1-0) [178](#page--1-0), [186](#page--1-0) Planejamento [31](#page--1-0), [33, 35,](#page--1-0) [40](#page--1-0), [41](#page--1-0), [42,](#page--1-0) [72](#page--1-0), [73](#page--1-0), [75,](#page--1-0) [77](#page--1-0), [84](#page--1-0), [87,](#page--1-0) [91](#page--1-0), [97](#page--1-0), [100, 110, 124,](#page--1-0) [126](#page--1-0), [128](#page--1-0), [129](#page--1-0), [133,](#page--1-0) [135](#page--1-0), [140,](#page--1-0) [146](#page--1-0), [169](#page--1-0) Plickers [52,](#page--1-0) [58](#page--1-0), [60,](#page--1-0) [61, 62](#page--1-0) Prática [4, 7](#page--1-0), [10](#page--1-0), [28](#page--1-0), [30](#page--1-0), [31](#page--1-0), [34, 35,](#page--1-0) [36, 48, 49, 51](#page--1-0), [52](#page--1-0), [56](#page--1-0), [62](#page--1-0), [71](#page--1-0), [106](#page--1-0), [124](#page--1-0), [125](#page--1-0), [126](#page--1-0), [127](#page--1-0), [129](#page--1-0), [133](#page--1-0), [134,](#page--1-0) [139](#page--1-0), [140,](#page--1-0) [155](#page-14-0), [167,](#page-26-0) [173](#page--1-0) Prezi [52](#page--1-0), [58,](#page--1-0) [59](#page--1-0), [60](#page--1-0)

#### **R**

Recursos [4, 5, 6, 9](#page--1-0), [10](#page--1-0), [29](#page--1-0), [32](#page--1-0), [47](#page--1-0), [49](#page--1-0), [51](#page--1-0), [52, 53, 54,](#page--1-0) [55,](#page--1-0) [56, 57, 58, 59, 63, 76](#page--1-0), [82](#page--1-0), [84](#page--1-0), [88](#page--1-0), [91](#page--1-0), , [93,](#page--1-0) [95](#page--1-0), [96,](#page--1-0) [97, 100](#page--1-0), [101, 103](#page--1-0), [106](#page--1-0), [108,](#page--1-0) [118](#page--1-0), [119, 124,](#page--1-0) [125](#page--1-0), [126,](#page--1-0) [130](#page--1-0), [131,](#page--1-0) [132](#page--1-0), [133,](#page--1-0) [136](#page--1-0), , [138](#page--1-0), [139, 140, 141,](#page--1-0) [146, 147, 148](#page--1-0), [151](#page-10-0), [155](#page-14-0), [168](#page--1-0), [169, 170, 173, 174,](#page--1-0) [175, 176, 177](#page--1-0), [178](#page--1-0), , [180,](#page--1-0) [181](#page--1-0), [182,](#page--1-0) [184](#page--1-0), [186,](#page--1-0) [187](#page--1-0)

#### **S**

Sala [1, 6](#page--1-0), [8](#page--1-0), [9](#page--1-0), [10](#page--1-0), [13,](#page--1-0) [15,](#page--1-0) [28, 29](#page--1-0), [30](#page--1-0), [31, 32,](#page--1-0) [33, 34](#page--1-0), [35](#page--1-0), [36](#page--1-0), [37,](#page--1-0) [39, 42](#page--1-0), [47](#page--1-0), [48](#page--1-0), [49,](#page--1-0) [51, 52](#page--1-0), [53](#page--1-0), [54](#page--1-0), [57](#page--1-0), [58](#page--1-0), [59](#page--1-0), [60](#page--1-0), [62](#page--1-0), [63](#page--1-0), [64, 65, 66, 70, 71, 126,](#page--1-0) [130](#page--1-0), [132](#page--1-0), [133](#page--1-0), [134](#page--1-0), [145,](#page--1-0) [149,](#page-8-0) [155,](#page-14-0) [166](#page-25-0), [167](#page-26-0), [169](#page--1-0), [170,](#page--1-0) [171](#page--1-0), [172,](#page--1-0) [173](#page--1-0), [174](#page--1-0) Software [8](#page--1-0), [16,](#page--1-0) [17](#page--1-0), [18,](#page--1-0) [19](#page--1-0), [20, 21,](#page--1-0) [22](#page--1-0), [23,](#page--1-0) [24](#page--1-0), [25,](#page--1-0) [26](#page--1-0), [27, 65,](#page--1-0) [66](#page--1-0), [67,](#page--1-0) [68](#page--1-0), [70,](#page--1-0) [71](#page--1-0), [90, 98,](#page--1-0) [100](#page--1-0), [101](#page--1-0), [118](#page--1-0), [119,](#page--1-0) [142](#page--1-0), [151,](#page-10-0) [152](#page-11-0), [155,](#page-14-0) [158](#page-17-0), [176](#page--1-0), [177, 179](#page--1-0), [182,](#page--1-0) [188](#page--1-0), [189](#page-27-0) Superior [14,](#page--1-0) [28](#page--1-0), [29,](#page--1-0) [30,](#page--1-0) [36](#page--1-0), [37,](#page--1-0) [38](#page--1-0), [39](#page--1-0), [45,](#page--1-0) [46](#page--1-0), [51](#page--1-0), [60,](#page--1-0) [62](#page--1-0), [64](#page--1-0), [66,](#page--1-0) [80](#page--1-0), [81, 82,](#page--1-0) [83](#page--1-0), [84, 85,](#page--1-0) [88](#page--1-0), [89](#page--1-0), [90,](#page--1-0) [91, 92](#page--1-0), [93,](#page--1-0) [99](#page--1-0), [101](#page--1-0), [106, 111,](#page--1-0) [121](#page--1-0), [125,](#page--1-0) [128](#page--1-0), [134,](#page--1-0) [144](#page--1-0), [148,](#page--1-0) [182](#page--1-0) Suporte [1,](#page--1-0) [13](#page--1-0), [14](#page--1-0), [50,](#page--1-0) [66](#page--1-0), [97,](#page--1-0) [98,](#page--1-0) [100](#page--1-0), [119, 169](#page--1-0)

# **T**

Tecnologia [3, 5,](#page--1-0) [9,](#page--1-0) [12,](#page--1-0) [14, 15](#page--1-0), [16](#page--1-0), [28, 31,](#page--1-0) [32, 35](#page--1-0), [37](#page--1-0), [42](#page--1-0), [47,](#page--1-0) [48,](#page--1-0) [49](#page--1-0), [51](#page--1-0), [52](#page--1-0), [53, 55,](#page--1-0) [56, 58](#page--1-0), [64](#page--1-0), [65](#page--1-0), [69](#page--1-0), [71](#page--1-0), [104](#page--1-0), [105,](#page--1-0) [124,](#page--1-0) [125,](#page--1-0) [126,](#page--1-0) [128](#page--1-0), [129](#page--1-0), [133](#page--1-0), [134](#page--1-0), [140](#page--1-0), [141,](#page--1-0) [142,](#page--1-0) [151,](#page-10-0) [152](#page-11-0), [167](#page-26-0), [168](#page--1-0), [169](#page--1-0), [170,](#page--1-0) [171](#page--1-0), [174,](#page--1-0) [175](#page--1-0), [182,](#page--1-0) [189](#page-27-0) Thinking [37, 38](#page--1-0), [42,](#page--1-0) [43, 44](#page--1-0), [123](#page--1-0)

# **U**

Universitárias [72, 74](#page--1-0) Usuários [3,](#page--1-0) [12,](#page--1-0) [59](#page--1-0), [71](#page--1-0), [72,](#page--1-0) [73](#page--1-0), [74](#page--1-0), [75,](#page--1-0) [76](#page--1-0), [77](#page--1-0), [78,](#page--1-0) [88, 96](#page--1-0), [97,](#page--1-0) [98,](#page--1-0) [99](#page--1-0), [100,](#page--1-0) [103, 122](#page--1-0), [177,](#page--1-0) [178](#page--1-0), [179](#page--1-0), [180](#page--1-0)

# **V**

Virtuais [40](#page--1-0), [72](#page--1-0), [80,](#page--1-0) [81](#page--1-0), [82,](#page--1-0) [83](#page--1-0), [84](#page--1-0), [85,](#page--1-0) [87](#page--1-0), [88, 89,](#page--1-0) [90](#page--1-0), [91,](#page--1-0) [92](#page--1-0), [93](#page--1-0), [96,](#page--1-0) [98](#page--1-0), [106](#page--1-0), [128,](#page--1-0) [134](#page--1-0), [151](#page-10-0), [175](#page--1-0), [176,](#page--1-0) [187](#page--1-0)

Visual [23](#page--1-0), [107,](#page--1-0) [108](#page--1-0), [109,](#page--1-0) [110](#page--1-0), [111](#page--1-0), [115,](#page--1-0) [116](#page--1-0), [117, 118,](#page--1-0) [120](#page--1-0), [121,](#page--1-0) [122](#page--1-0), [123](#page--1-0)

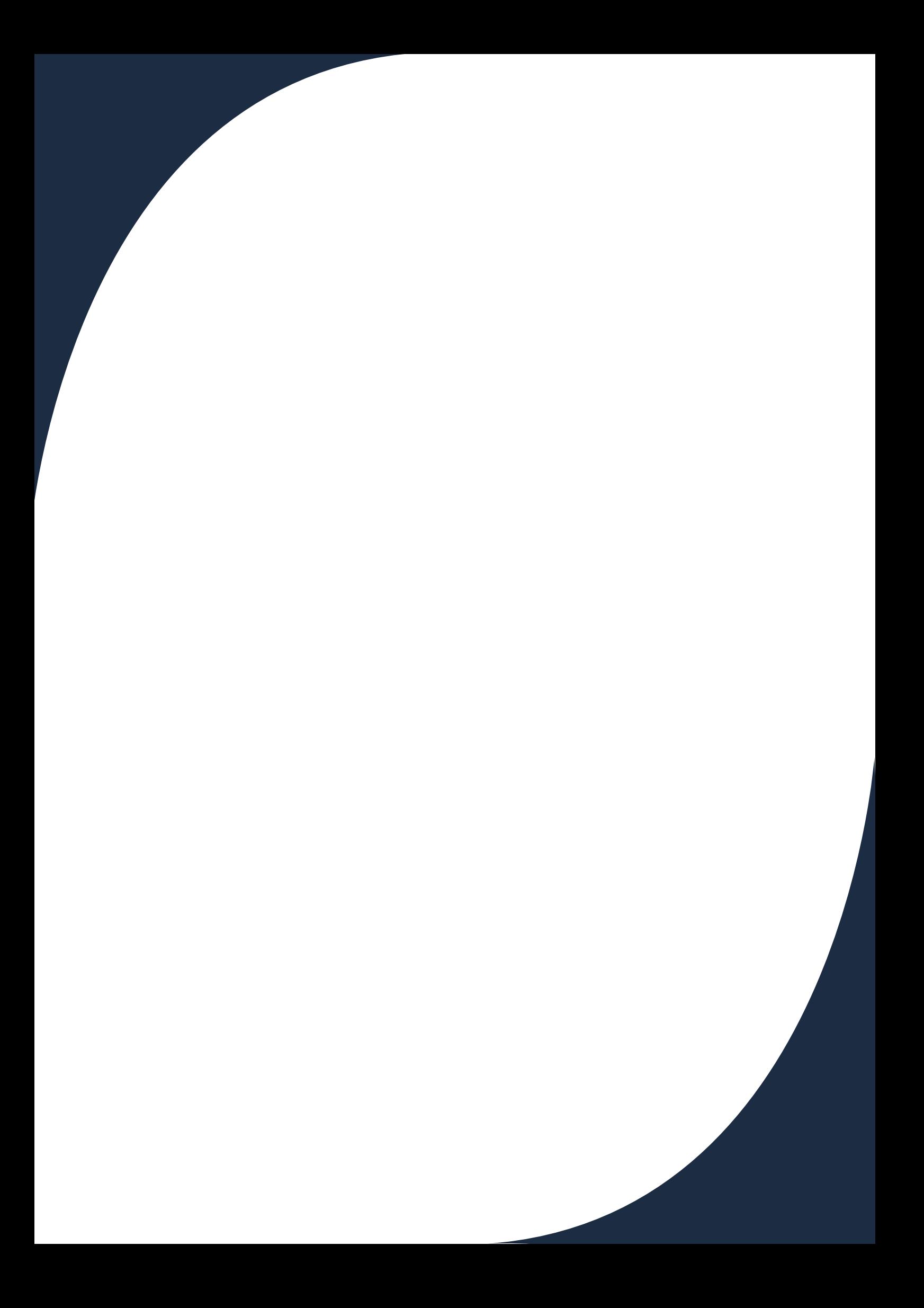